#### МУНИЦИПАЛЬНОЕ КАЗЕННОЕ УЧРЕЖДЕНИЕ «ОТДЕЛ ОБРАЗОВАНИЯ АЛЕКСЕЕВСКОГО МУНИЦИПАЛЬНОГО РАЙОНА РЕСПУБЛИКИ ТАТАРСТАН» МУНИЦИПАЛЬНОЕ БЮДЖЕТНОЕ УЧРЕЖДЕНИЕ ДОПОЛНИТЕЛЬНОГО ОБРАЗОВАНИЯ «ЦЕНТР ДЕТСКОГО ТВОРЧЕСТВА» АЛЕКСЕЕВСКОГО МУНИЦИПАЛЬНОГО РАЙОНА РЕСПУБЛИКИ ТАТАРСТАН

Принята на заседании педагогического совета Протокол №  $\frac{7}{2}$ OT «  $86 \times 2022$  r.

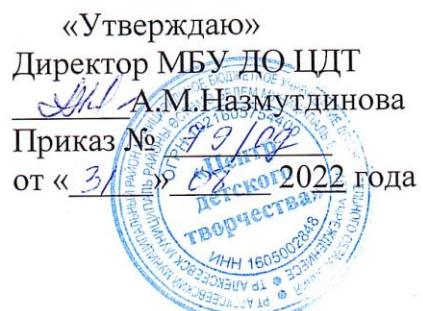

## ДОПОЛНИТЕЛЬНАЯ ОБЩЕОБРАЗОВАТЕЛЬНАЯ ОБЩЕРАЗВИВАЮЩАЯ ПРОГРАММА «Программирование в среде Scratch»

Направленность: техническая Возраст обучающихся: 11-13 лет Срок реализации: 3 года

> Автор составитель: Зарыпова Гульнур Харисовна, педагог дополнительного образования

пгт Алексеевское, 2020 г.

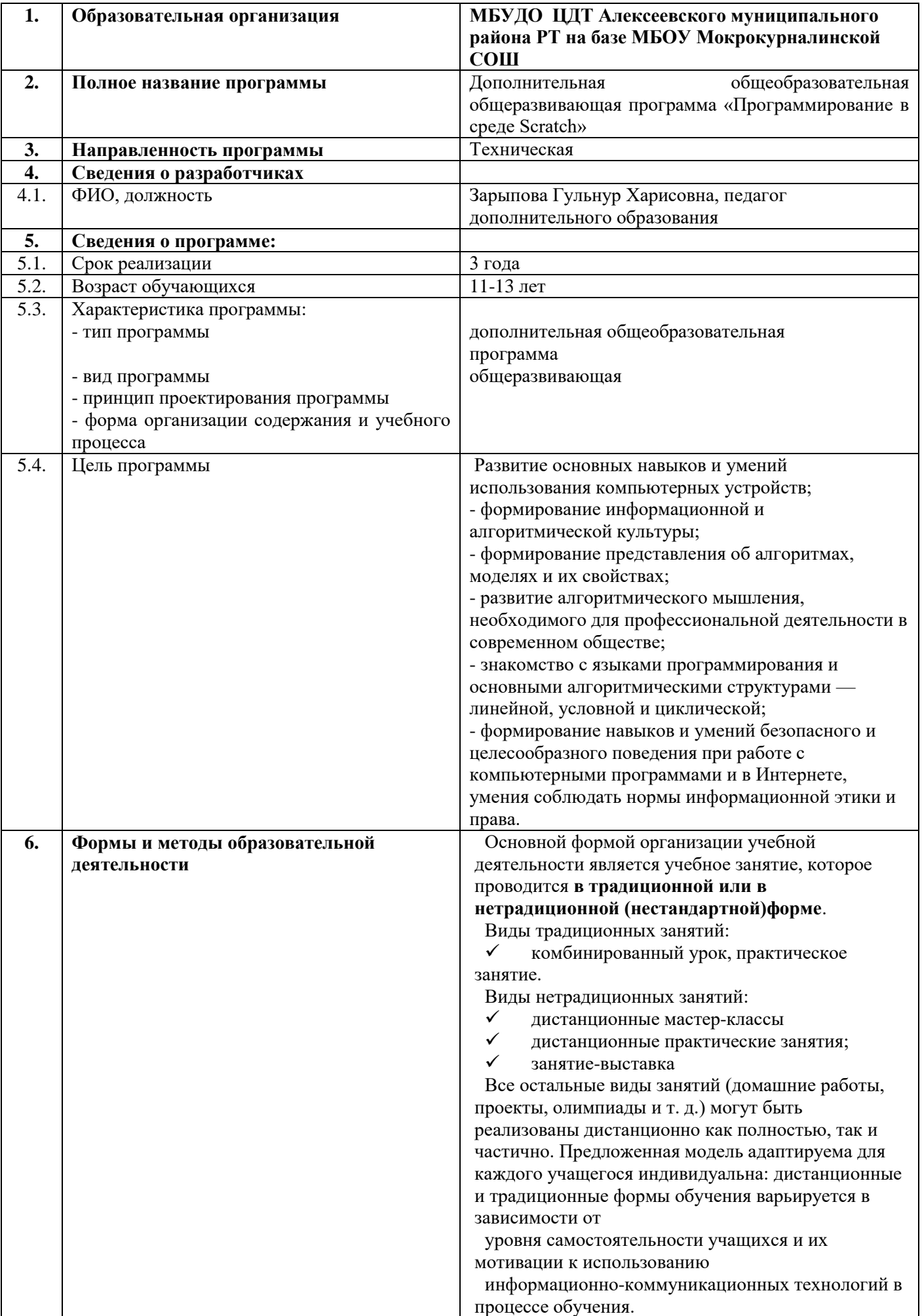

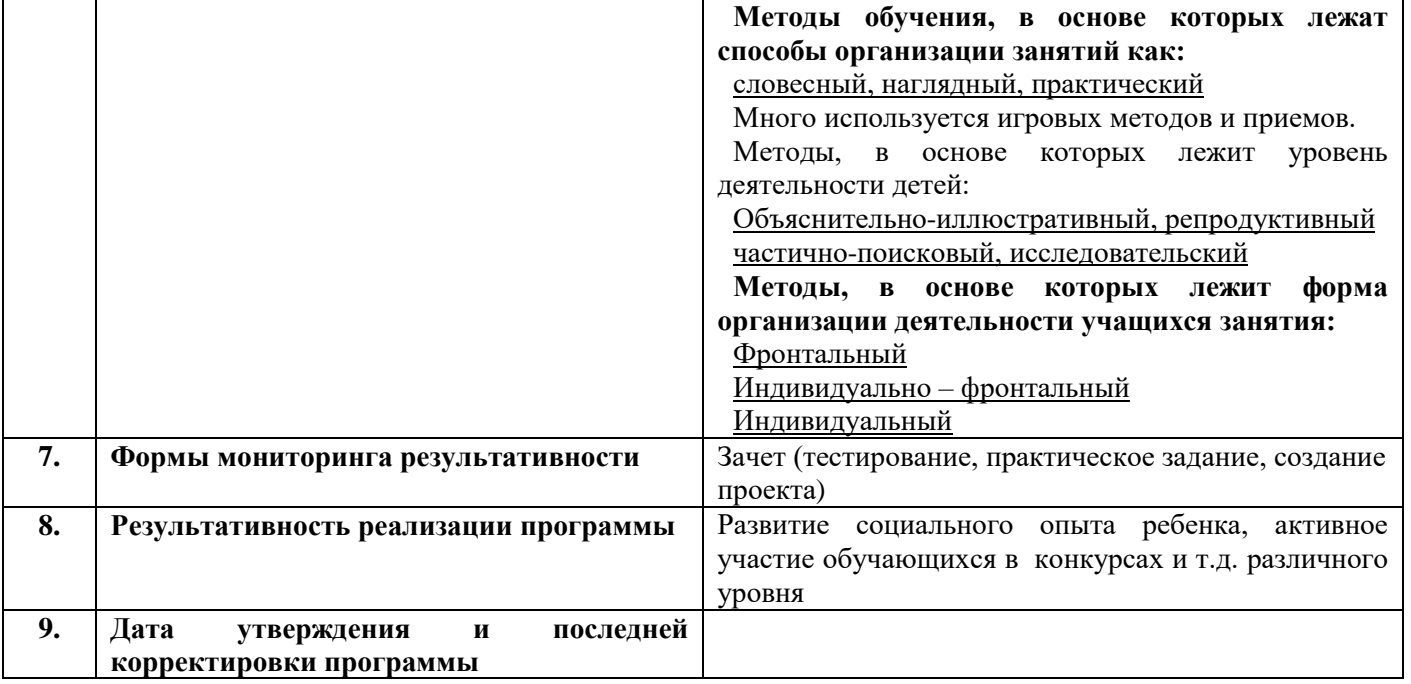

#### **Оглавление**

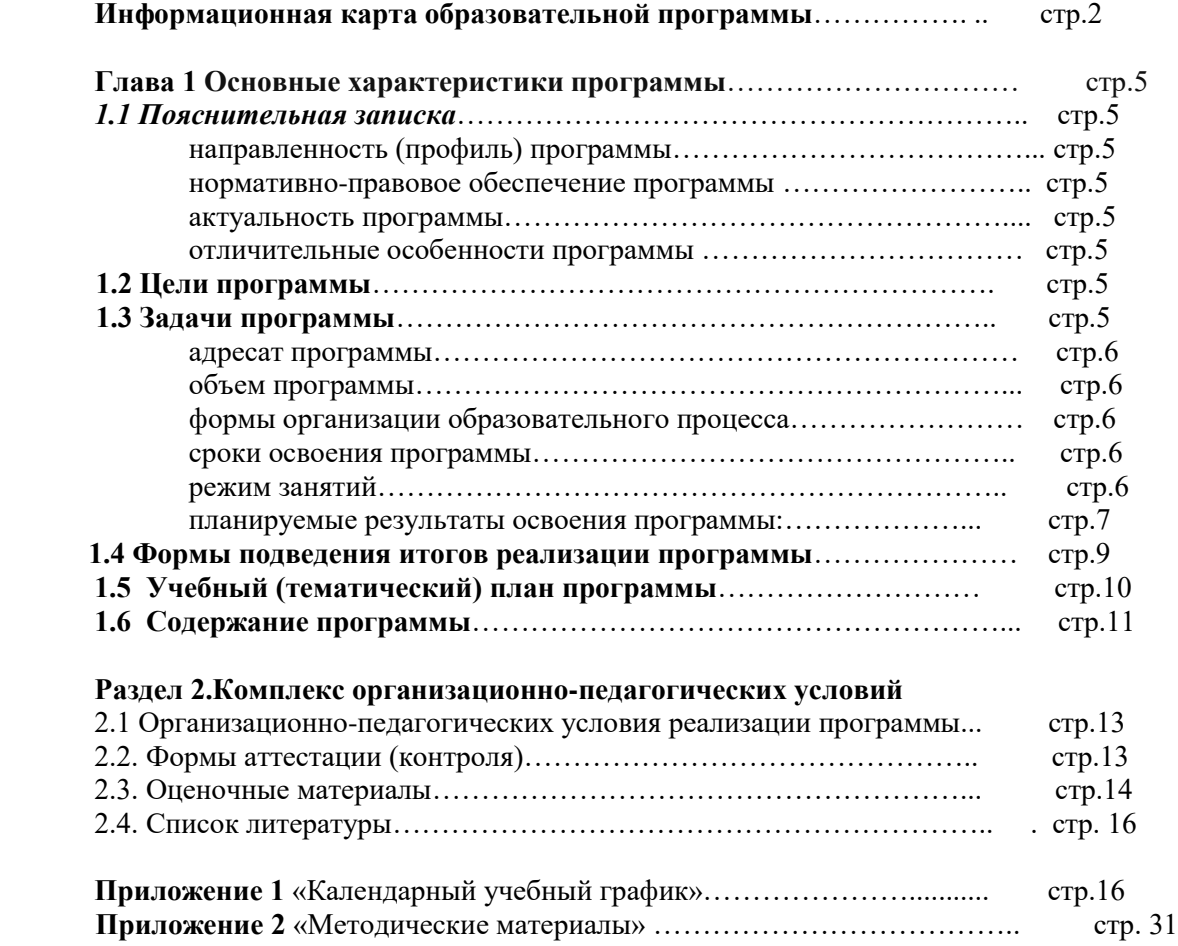

#### **Глава 1 Основные характеристики программы**

#### **1.1. Пояснительная записка**

 **Направленность программы «Программирование в среде Scratch» -** техническая.

**Нормативно-правовое обеспечение программы** – Дополнительная общеразвивающая программа «Программирование в среде Scratch» составлена на основе:

1. Федеральный закон об образовании в Российской Федерации от 29.12.2012 №273-ФЗ;

2. Концепция развития дополнительного образования детей от 4.09.2014 №1726-р;

3. Федеральный проект «Успех каждого ребенка» в рамках Национального проекта «Образование», утвержденного Протоколом заседания президиума Совета при Президенте Российской Федерации по стратегическому развитию и национальным проектам от 3.09.2018 №10;

4. Приказ Минпроса России от 3.09.2019 №467 «Об утверждении Целевой модели развития региональных систем дополнительного образования детей»;

5. Приказ Министерства просвещения Российской Федерации от 9.11.2018 №196 «Об утверждении Порядка организации и осуществления образовательной деятельности по дополнительным общеобразовательным программам»;

6. Приказ Министерства образования и науки Российской Федерации от 23.08.2017 №816 «Об утверждении Порядка применения организациями, осуществляющими образовательную деятельность, электронного обучения, дистанционных образовательных технологий при реализации образовательных программ»;

7. СП 2.4. 3648-20 «Санитарно-эпидемиологические требования к организациям воспитания и обучения, отдыха и оздоровления детей и молодежи», утвержденные Постановлением Главного государственного санитарного врача Российской Федерации от 28.09.2020 г. №28;

8. Устав муниципального бюджетного учреждения дополнительного образования «Центр детского творчества», утвержденного Исполнительным комитетом Алексееевского муниципального района Республики Татарстан от 11 июня 2021 года № 238.

**Актуальность программы** состоит в том, что мультимедийная среда Scratch позволяет сформировать у детей интерес к программированию, отвечает всем современным требованиям объектно-

ориентированного программирования. Среда Scratch позволяет формировать навыки программирования, раскрыть технологию программирования. Изучение языка значительно облегчает последующий переход к изучению других языков программирования. Преимуществом Scratch, среди подобных сред программирования, является наличие версий для различных операционных систем, к тому же программа является свободно распространяемой, что немало важно для образовательных учреждений России. Именно в настоящее время имеет смысл рассматривать программы с открытым кодом, что позволяет сформировать у учащихся более широкое представление о возможностях работы с цифровой техникой.

**Отличительные особенности программы «Программирование в среде Scratch»** заключается в том, что Scratch не просто язык программирования, а еще и интерактивная среда, где результаты действий визуализированы, что делает работу с программой понятной, интересной и увлекательной.

Особенность среды Scratch, позволяющая создавать в программе мультфильмы, анимацию и даже простейшие игры, делает образовательную программу «Увлекательное программирование» практически значимой для современного подростка, т.к. дает возможность увидеть практическое назначение алгоритмов и программ, что будет способствовать развитию интереса к профессиям, связанным с программированием.

К наиболее существенным особенностям предлагаемой программы относится:

1) выполнение проектов в среде программирования Scratch (с возможностью впоследствии перейти к другим средам);

2) возможность как индивидуальной, так и групповой работы (в том числе в разновозрастных группах);

3) работу на выбранном уровне сложности;

#### **1.2. Цель**

Развитие основных навыков и умений использования компьютерных устройств;

- формирование информационной и алгоритмической культуры;

- формирование представления об алгоритмах, моделях и их свойствах;

- развитие алгоритмического мышления, необходимого для профессиональной деятельности в современном обществе;

- знакомство с языками программирования и основными алгоритмическими структурами — линейной, условной и циклической;

- формирование навыков и умений безопасного и целесообразного поведения при работе с компьютерными программами и в Интернете, умения соблюдать нормы информационной этики и права.

## **1.3. Задачи**

#### *Образовательные:*

Овладение базовыми понятиями объектно-ориентированного программирования и применение их при создании проектов в визуальной среде программирования Scratch;

Приобщение обучающихся к новым технологиям, способным помочь им в реализации собственного творческого потенциала;

Развитие познавательной деятельности учащихся в области новых информационных технологий;

Совершенствование навыков работы на компьютере и повышение интереса к программированию.

#### *Воспитательные:*

Формирование культуру и навыки сетевого взаимодействия;

Способствование развитию творческих способностей и эстетического вкуса подростков;

Способствование развитию коммуникативных умений и навыков обучающихся.

#### *Развивающие:*

Способствование развитию логического мышления, памяти и умению анализировать;

Создание условия для повышения самооценки обучающегося, реализации его как личности;

Формирование потребности в саморазвитии;

Способствование развитию познавательной самостоятельности.

#### **Адресат программы**

Возраст обучающихся от 11 до 13 лет. Допускаются разновозрастные группы. Контингент учащихся без начальных базовых знаний информационных технологий. Тем учащихся, кто уже имеет опыт работы по изучаемым программам, дается возможность углубить свои знания и реализовать свои умения в проектной деятельности.

**Объем программы:** 432 часа за весь период обучения.

#### **Формы организации образовательного процесса и виды занятий по программе**

Основной формой организации учебной деятельности является учебное занятие, которое

#### проводится **в традиционной или в нетрадиционной (нестандартной) форме**.

Виды традиционных занятий:

- комбинированный урок,
- практическое занятие.

Виды нетрадиционных занятий:

- дистанционные мастер-классы
- дистанционные практические занятия;
- занятие-выставка,
- творческие отчеты и т.д.

Содержание практических занятий ориентировано не только на овладение обучающимися навыками программирования, но и на подготовку их как грамотных пользователей ПК; формированию навыков участия в дистанционных конкурсах и олимпиадах, умений успешно использовать навыки сетевого взаимодействия.

Программа предусматривает использование следующих форм работы:

*Демонстрационная* - работу на компьютере выполняет педагог, а учащиеся наблюдают.

 *Фронтальная* - недлительная, но синхронная работа учащихся по освоению или закреплению материала под руководством педагога.

 *Самостоятельная* - выполнение самостоятельной работы с компьютером в пределах одного, двух или части занятия. Педагог обеспечивает индивидуальный контроль за работой учащихся.

 *Творческий проект* - выполнение работы индивидуально и в микрогруппах на протяжении нескольких занятий.

 *Работа консультантов* – наиболее подготовленный ученик контролирует работу всей группы кружка.

 В качестве способов организации проектной научно-познавательной деятельности школьника можно выделить:

- 1) использование среды программирования Scratch в качестве системообразующего элемента;
- 2) выполнение научно-познавательных и творческих проектов междисциплинарного характера;

3) работа над выполнением проектов в группах.

#### **Виды занятий**

Лекция, практические занятия, творческий проект, защита творческой работы (игра, выставка, конкурс), презентация (вида деятельности, программы, сайта, и т.п.), деловые игры, экскурсии и т.д.

**Срок освоения программы:** Программа рассчитана на 3 года обучения.

**Режим занятий:** Занятия проводятся 2 раза в неделю по 2 часа (144 часа в год). Наполняемость учебной группы: 15 чел.

#### **Планируемые результаты освоения программы:**

Результаты включают в себя предметные, метапредметные и личностные результаты. Особенность курса заключается в том, что многие предметные знания и способы деятельности имеют значимость для других предметных областей и для формирования качеств личности, то есть становятся метапредметными и личностными. Образовательные результаты сформулированы в деятельностной форме.

#### *Предметные образовательные результаты:*  **Обучающийся научится:**

**-** давать определение основным алгоритмическим конструкциям (линейным, разветвляющимся и циклическим) и использовать их для составления алгоритма;

**-** составлять сценарии проектов среды Scratch;

**-** определять последовательность выполнения действий, составлять алгоритмы;

**-** строить программы с использованием конструкций последовательного выполнения и повторения;

**-** владеть блочной организацией операторов языка программирования Scratch, «специализацией» блоков;

- **-** владеть основными способами создания программ с объектами;
- **-** создавать движущиеся модели и управлять ими в среде Scratch;
- **-** корректировать модель, проект;
- **-** тестировать, отлаживать программы;
- **-** организовывать процесс передачи сообщений между объектами;
- **-** записывать аудиоинформацию, используя инструменты Scratch;
- **-** использовать технологии параллельного программирования в среде Scratch;
- **-** создавать анимации и простейшие игры;

**-** создавать анимированные истории, интерактивные обучающие анимации, интерактивные тесты;

**-** вводить информацию в компьютер непосредственно с микрофона, фотоаппарата, сохранять полученную информацию;

**-** работать с информацией и медиасредствами;

**-** сотрудничать в поиске информации;

**-** владеть клавиатурным письмом на русском языке;

**-** пользоваться основными функциями стандартного текстового редактора, следовать основным правилам оформления текста: вводить и сохранять текст, изменять шрифт, начертание, размер, цвет текста;

**-** создавать и редактировать рисунки в графическом редакторе;

**-** создавать социальную рекламу;

**-** подбирать оптимальный по содержанию, эстетическим параметрам и техническому качеству графическую информацию;

**-** учитывать ограничения в объеме записываемой информации, использовать сменные носители ( флэш-карты);

**-** создавать сообщения в виде цепочки экранов с использованием иллюстраций, звука, текста;

**-** осуществлять поиск объектов проекта в Интернете, передавать информацию по телекоммуникационным каналам, соблюдая соответствующие нормы и этикет;

**-** выбирать источники информации, необходимые для решения задачи (средства массовой информации, информационно-телекоммуникационные системы, сеть Интернет,..);

**-** размещать свои проекты в Scratch-сообществе сети Интернет;

**-** участвовать в коллективной коммуникативной деятельности в информационной образовательной среде;

**-** самостоятельно оценивать свою учебную деятельность посредством сравнения с деятельностью других учеников, с собственной деятельностью в прошлом, с установленными нормами;

**-** работать в группе, слушать и слышать других;

**-** готовить и проводить презентацию (устное сообщение с аудио- и видео-поддержкой) перед небольшой аудиторией: создавать план презентации, выбирать аудиовизуальную поддержку, создавать компьютерную анимацию;

- **-** составлять новое изображение из готовых фрагментов;
- **-** создавать новые сообщения путём комбинирования имеющихся;
- **-** формировать собственное информационное пространство: создание системы папок и размещение
- в ней нужных информационных источников, размещение информации в Интернете;
- **-** проводить компьютерный эксперимент;
- **-** создавать и преобразовывать модели;
- **-** давать определение понятиям;
- **-** устанавливать причинно-следственные связи;

**-** соблюдать нормы информационной культуры, этики и права; с уважением относиться к частной информации и информационным правам других людей.

#### **Обучающийся получит возможность научиться:**

**-** использовать звуковые редакторы;

**-** самостоятельно проводить исследование;

**-** ставить и решать проблемы;

**-** взаимствовать и развивать идеи Scratch-сообщества сети Интернет;

**-** грамотно формулировать запросы при поиске в Интернете, оценивать, интерпретировать и сохранять найденную информацию;

**-** критически относиться к информации и к выбору источника информации;

**-** обсуждать, оценивать проекты, формулировать выводы;

**-** осуществлять контроль своей деятельности в процессе достижения результата, определять способы действий в рамках предложенных условий и требований, корректировать свои действия в соответствии с изменяющейся ситуацией;

**-** определять проблемы собственной учебной деятельности и устанавливать их причины;

**-** определять наиболее рациональную последовательность действий по индивидуальному или коллективному выполнению учебной задачи;

**-** создавать музыкальные произведения с использованием компьютера и в том числе из готовых музыкальных фрагментов;

**-** адекватно оценивать объективную трудность как меру фактического или предполагаемого расхода ресурсов на решение задачи;

**-** использовать догадку, «озарение», интуицию;

**-** уметь аргументировать свою точку зрения, спорить и отстаивать свою позицию не враждебным для оппонентов образом;

**-** ставить проблему, аргументировать ее актуальность;

**-** уметь организовывать и планировать учебное сотрудничество с учителем и сверстниками, определять цели и функции участников, способы взаимодействия; планировать общие способы работы;

**-** в совместной деятельности четко формулировать цели группы и позволять ее участникам проявлять собственную энергию для достижения этих целей.

**-** брать на себя инициативу в организации совместного действия (деловое лидерство);

**-** вступать в диалог, а также участвовать в коллективном обсуждении проблем, участвовать в дискуссии и аргументации своей позиции, владение монологической и диалогической формами речи в соответствии с грамматическими и синтаксическими нормами родного языка;

**-** следовать морально-этическим и психологическим принципам общения и сотрудничества на основе уважительного отношения к партнерам, внимания к личности другого; адекватного межличностного восприятия, готовности адекватно реагировать на нужды других, в частности оказывать помощь и эмоциональную поддержку партнерам в процессе достижения общей цели совместной деятельности;

**-** уметь устраивать эффективные групповые обсуждения и обеспечивать обмен знаниями между членами группы для принятия эффективных совместных решений.

## *Метапредметные образовательные результаты:*

1.владение основными общеучебными умениями информационного характера: анализа ситуации, планирования деятельности, обобщения и сравнения данных, устанавления аналогии, классификации, установления причинно-следственных связей, построения логических рассуждений, умозаключений и выводов;

2.умение создавать и поддерживать индивидуальную информационную среду, обеспечивать защиту значимой информации и личную информационную безопасность;

3.получение опыта использования моделирования; формализации и структурирования информации; компьютерного эксперимента;

4.умение самостоятельно определять цели своего обучения, ставить и формулировать для себя новые задачи в учёбе и познавательной деятельности, развивать мотивы и интересы своей познавательной деятельности;

5.владение основами самоконтроля, самооценки, принятия решений и осуществления осознанного выбора в учебной и познавательной деятельности;

6.умение организовать учебное сотрудничество и совместную деятельность, в частности при выполнении проекта;

7.развитие компетентности в области использования информационно-коммуникационных технологий (ИКТ).

## *Личностные образовательные результаты:*

1. владение навыками анализа и критичной оценки получаемой информации с позиций ее свойств, практической и личной значимости, развитие чувства личной ответственности за качество окружающей информационной среды;

2. организация индивидуальной информационной среды, в том числе с помощью типовых программных средств;

3. оценка окружающей информационной среды и формулирование предложений по ее улучшению;

4. повышение своего образовательного уровня и подготовки к продолжению обучения с использованием обучающих, тестирующих программ или иных программных продуктов;

5. готовность к саморазвитию и самообразованию;

6. осознанное и ответственное отношение к собственным поступкам, соблюдению норм информационной этики и прав;

7. умение делать соответствующий выбор (выявлять возможные альтернативы, анализировать положительные и отрицательные стороны каждой, прогнозировать последствия, как для себя, так и для других, осуществлять выбор и обосновывать его, признавать и исправлять ошибки).

8. умение видеть позицию другого человека, оценивать ее, принимать или не принимать, иметь собственную точку зрения, отличать ее от чужой и защищать;

9.умение осуществлять совместную информационную деятельность;

10. владение навыками взаимодействия с партнерами по общению и самореализации в обществе;

11. владение навыками планирования учебного сотрудничества – определения цели и функций участников, способов взаимодействия;

12. готовность к инициативному сотрудничеству в поиске информации.

## **Формы подведения итогов реализации программы**

к*онтроль знаний* проводится в виде зачета, который может включать в себя: тестирования, практические задания, защиты проектов.

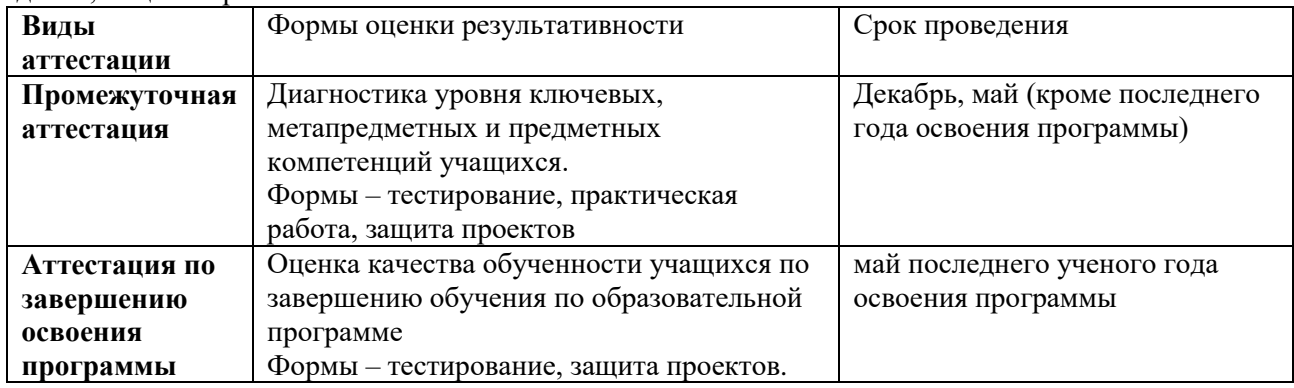

## **1.5. Учебный (тематический) план дополнительной общеобразовательной общеразвивающей программы**

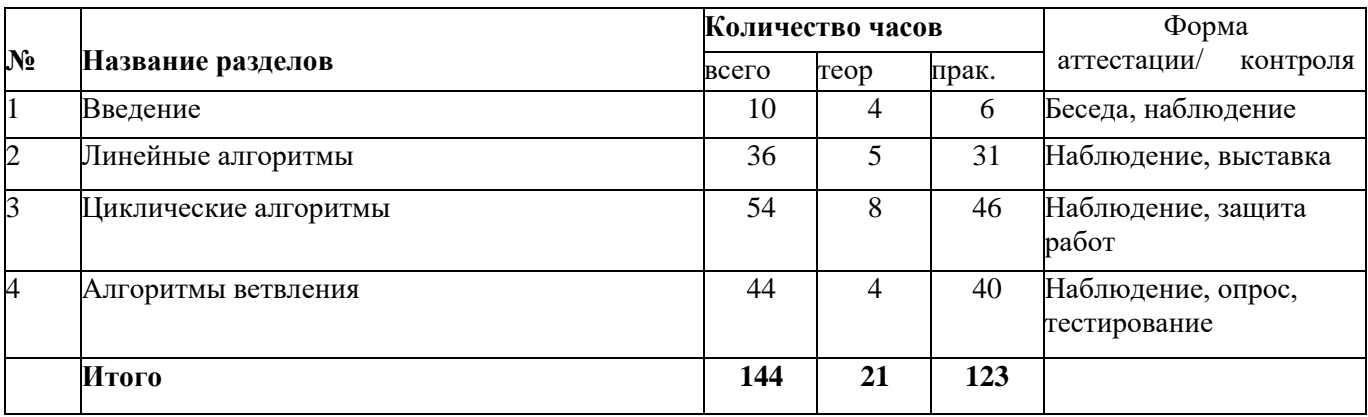

#### **Учебно-тематический план второго года обучения**

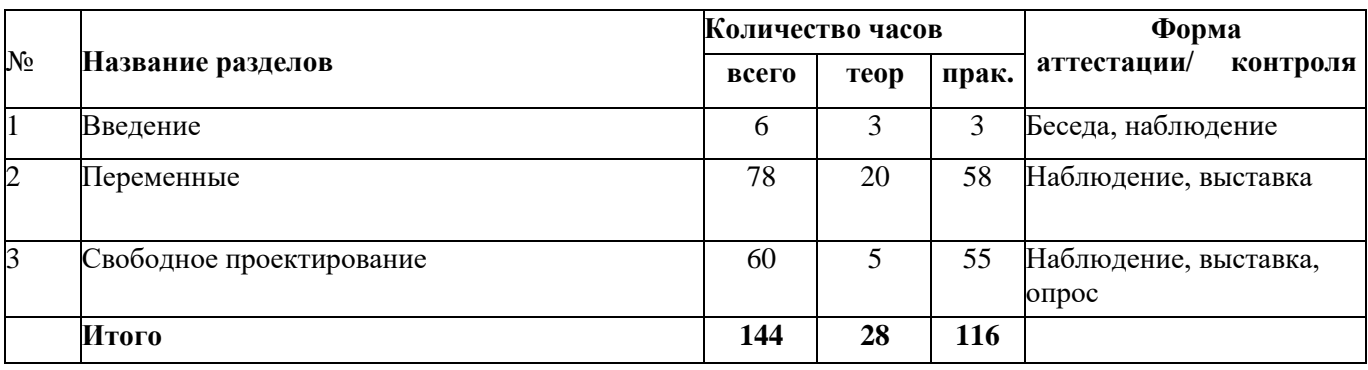

#### **Учебно-тематический план третьего года обучения**

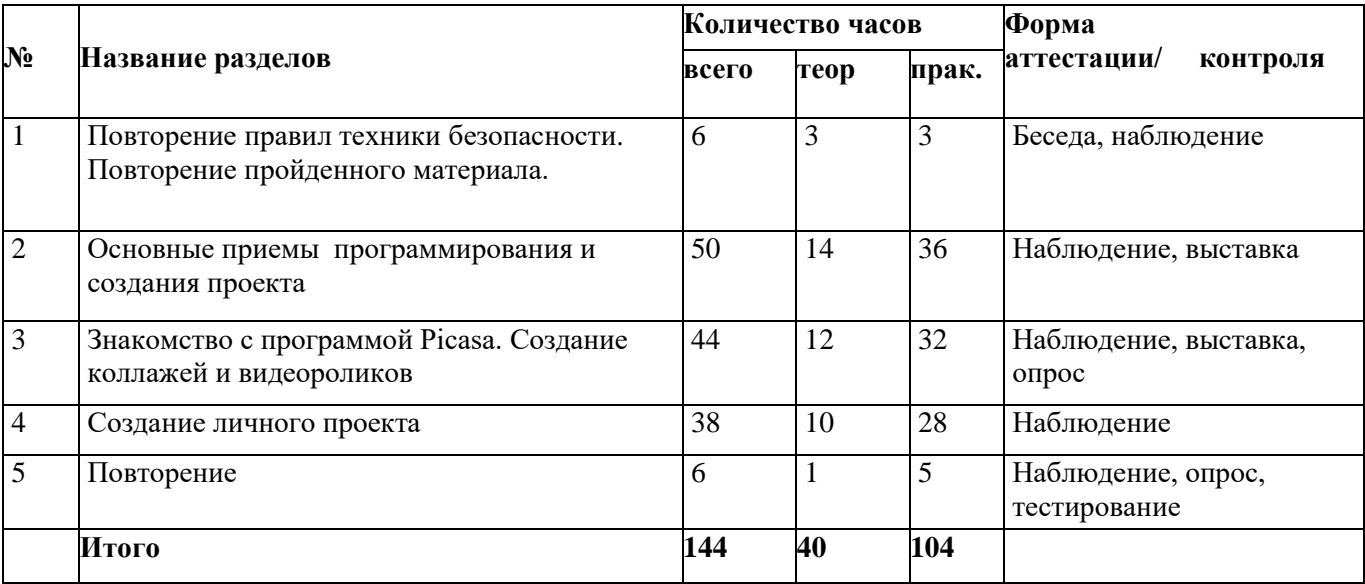

#### **Содержание** 1 года обучения

#### **I. Введение(10 ч.)**

Теория. Инструктаж по технике безопасности. Знакомство со средой Scratch. Понятие спрайта и объекта. Пользуемся помощью Интернета.

Практика. Создание и редактирование спрайтов и фонов для сцены. Поиск, импорт и редакция спрайтов и фонов из Интернета.

#### II. **Линейные алгоритмы** (36 ч.)

Теория**.** Управление спрайтами: команды идти, повернуться на угол, опустить перо, поднять перо, очистить. Координатная плоскость. Точка отсчёта, оси координат, единица измерения расстояния, абсцисса и ордината. Навигация в среде Scratch. Определение координат спрайта. Команда идти в точку с заданными координатами.

Практика**.** Создание проекта «Кругосветное путешествие Магеллана». Команда плыть в точку с заданными координатами. Режим

презентации. Создание собственных сцен и спрайтов для Scratch.

## **III. Циклические алгоритмы (54 ч.)**

Теория. Понятие цикла. Команда повторить. Рисование узоров и орнаментов. Конструкция всегда. Создание проектов «Берегись автомобиля!» и «Гонки по вертикали». Команда если край, оттолкнуться. Ориентация по компасу. Управление курсом движения. Команда повернуть в направление. Проект «Полёт самолёта». Спрайты меняют костюмы. Анимация. Создание проектов «Осьминог», «Девочка, прыгающая на скакалке» и «Бегущий человек». Создание мультипликационного сюжета «Кот и птичка».

Практика. Бабочка. Елочка. Гриб. Лес с грибами. Мышонок. Земляника. Рисунок на свободную тему. Метод обрисовки. Ваза. Транспорт. Создание Gif анимации. Работа над проектом «Gif анимация»

## **IV. Алгоритмы ветвления (44 ч.)**

Теория. Соблюдение условий. Сенсоры. Блок если. Управляемый стрелками

спрайт. Создание коллекции игр: «Лабиринт», «Кружащийся котёнок».

Пополнение коллекции игр: «Опасный лабиринт». Составные условия.

Проекты «Хождение по коридору», «Слепой кот», «Тренажёр памяти». Датчик

случайных чисел. Проекты «Разноцветный экран», «Хаотичное движение»,

«Кошки-мышки», «Вырастим цветник». Циклы с условием. Проект

«Будильник». Запуск спрайтов с помощью мыши и клавиатуры. Проекты

Переодевалки» и «Дюймовочка». Самоуправление спрайтов. Обмен сигналами.

Блоки передать сообщение и Когда я получу сообщение. Проекты «Лампа» и

«Диалог». Датчики. Проекты «Котёнок-обжора».

## **Содержание** 2 года обучения

## **I. Введение (6 ч)**

Теория. Инструктаж по технике безопасности.

Назначение компьютера в современной жизни. Путешествие в мир мультимедийных технологий. Практика. Работа на клавиатурных тренажерах.

## **Переменные (78 ч.)**

Теория. Переменные. Их создание. Использование счётчиков. Проект «Голодный кот». Ввод переменных. Проект «Цветы». Доработка проекта «Лабиринт» -запоминание имени лучшего игрока. Ввод переменных с помощью рычажка. Проекты «Цветы» (вариант-2), «Правильные многоугольники». Список как упорядоченный набор однотипной информации. Создание списков. Добавление и удаление элементов. Проекты «Гадание», «Назойливый собеседник». Поиграем со словами. Строковые константы и переменные. Операции со строками. Создание игры «Угадай слово». Практика. Вырезаем объект из фото. Делаем изображение черно-белым. Простые 3D фигуры. Сохранение работы на диск. Меняем размер изображения. Рисуем дракона. Работы на свободную тему: «Творим. Выдумываем»

## **II. Свободное проектирование (60 ч.)**

Теория. Создание тестов – с выбором ответа и без. Создание проектов по собственному замыслу. Регистрация в Scratch-сообществе. Публикация проектов в Сети.

Практика. Работа с текстом. Преобразование заливки. Использование слоев и библиотеки объектов. Создание и использование слоев. Новогодняя ёлка. Светофор. Развивающийся вымпел. Моргающий кот. Рисунок на свободную тему. Пропеллер вентилятора. Ракета в звездном небе. Воздушный шарик. Воздушный шар и облака. Движение автомобилей. Движение Луны вокруг Земли. Осенний листопад. Практика на свободную тему «Мы - аниматоры»

**Содержание** 3 года обучения

# **I. Повторение правил техники безопасности. Повторение пройденного материала. (6ч.)**

Теория. Инструктаж по технике безопасности.

Практика. Работа в программах Microsoft Office.

## **2. Основные приемы программирования и создания проекта – 27 часов.**

Компьютер как универсальный исполнитель. Понятие исполнителя, алгоритма и программы, их назначение, виды и использование. Виды управления исполнителем. Способы записи алгоритма. Основные характеристики исполнителя. Знакомство с исполнителем и средой программирования.

Система команд исполнителя Скретч. Линейный алгоритм, цикл, ветвления, их реализация в среде Скретч. Понятие проект, его структура и реализация в среде Скретч.

Элементы окна среды программирования. Спрайты. Хранилище спрайтов. Понятие команды. Разновидности команд. Структура и составляющие скриптов - программ, записанных языком Скретч. Понятие анимации. Команды движения и вида. Анимация движением и изменением вида спрайта. Хранилище проектов. Создание и редактирование скриптов. Перемещение и удаление спрайтов.

Игра «Перевозчик».

Наш Кот ходит и мяукает!

«Царевна - лягушка».

Изменяем Кота в зависимости от окружающих условий.

Интерактивная анимация. Скáчки. Щекочем Лошадку.

Рисование с помощью примитивов. Сохранение рисунка.

Создание собственных сцен и спрайтов для Scratch. Импорт изображений в Scratch.

Анимация. Создаем свой объект в графическом редакторе.

Анимация. Анимируем полет пчелы.

Проект «Битва драконов»

Работа над созданием заставки квеста с анимированной надписью «Сказки».

Работа по созданию титров

Графика. Изучаем повороты.

Графика. Создаем своего исполнителя.

Графика с элементами ИИ. Изменяем направление движения в зависимости от условия.

Озвучивание проектов Scratch.

Музыкальный. Играем на пианино и других музыкальных инструментах.

Записываем и сочиняем музыку.

Графика. Рисуем разноцветные геометрические фигуры.

Графика. Рисуем разноцветные геометрические фигуры.

**Теория.** Этапы решения задачи (постановка, алгоритмизация, кодирование, тестирование, отладка). Использование заимствованных кодов и объектов, авторские права. Правила работы в сети. Понятия объект, экземпляр объекта, свойства и методы объекта. Обработка событий.

Основные базовые алгоритмические конструкции и их реализация в среде исполнителя Скретч вложенные циклы и ветвления. Цикл с условием. Составные условия. Переменная и её использование. Команда присваивания. Дизайн проекта. Работа со звуком. Особенности ООП программирования. Основные этапы разработки проекта.

Создание спрайтов, изменение их характеристик (вида, размещения). Графический редактор Скретч. Понятие о событиях, их активизации и обработке.Понятие сцены, налаживания вида сцены. Обработка событий сцены Датчики в Скретче и их значение. Понятие переменной и константы. Создание переменных. Предоставление переменным значений, пересмотр значений переменных. Команды предоставления переменных значений. Использование переменных. Понятие сообщения. Передача сообщения, запуск скриптов при условии получения сообщения вызова. Обмен данными между скриптами

Понятие списка. Создание списков. Понятие индекса, как номера элемента списка. Предоставление значений элементам списка и отображения его содержания. Поиск необходимых данных в списке. Вычисление итоговых показателей для списка. Вычисление итоговых показателей для элементов списка, которые отвечают определенным критериям. Алгоритмы сортировки списков.

**Практика** Свободное проектирование. Графика. Рисуем натюрморт, пейзаж, портрет.

Анимация с элементами ИИ. Знакомимся с переменными.

Анимация. Разворачиваем Пчелу в направление движения.

Анимация с обработкой событий. Скáчки-2.

Музыкальный. Создаем оркестр (синхронизируем многоголосье).

Анимация. Используем слои.

Свободное проектирование. Планируем и делаем мультфильмы и комиксы.

Кот анализирует сложную окружающую обстановку.

Интерактивный. Организуем диалог с пользователем.

Кот анализирует сложную окружающую обстановку.

Публичная защита проектов.

**3. Знакомство с программой Picasa. Создание коллажей и видеороликов (20 ч)** Назначение, интерфейс программы, инструменты. Обработка фото. Создание коллажа, видеоролика.

# **4. Создание личного проекта -4 часа**

## **Практика-4 часа**

Разработка и создание небольшой программы с использованием заранее подготовленных материалов. Тестирование и отладка проекта. Защита проекта

# **Раздел II. «Комплекс организационно-педагогических условий»**

## **2.1. Организационно-педагогические условия реализации программы**

## **Материально-технические условия**

- Наличие компьютерного класса.

- Наличие персональных компьютеров (ноутбуков), принтера, сканера, мультимедийный проектор с экраном.

## **Программное обеспечение**

Данная программа дополнительного образования носит универсальный характер, то есть в зависимости от возможностей учреждения образования по ней можно работать как на свободном программном обеспечении, так и на платном лицензированном.

- Различный электронный дидактический материал: теоретические задания, поурочные задания на изучение различных компьютерных программ, тесты, опросники.

- Иллюстрационный материал: компьютерные презентации, пречатная продукция (буклеты, приглашения, открытки, плакаты и т.д.), лучшие работы обучающихся.

**Кадровое обеспечение**: занятия по дополнительной общеобразовательной программе «Программирование в среде Scratch» ведет специалист с высшим образованием Зарыпова Г.Х., стаж пед.работы 24 года. По образованию – учитель математики и информатики, КГПУ, 1998 год.

## **2.2. Формы аттестации/контроля**

к*онтроль знаний* проводится в виде зачета, который может включать в себя: тестирования, практические задания, защиты проектов.

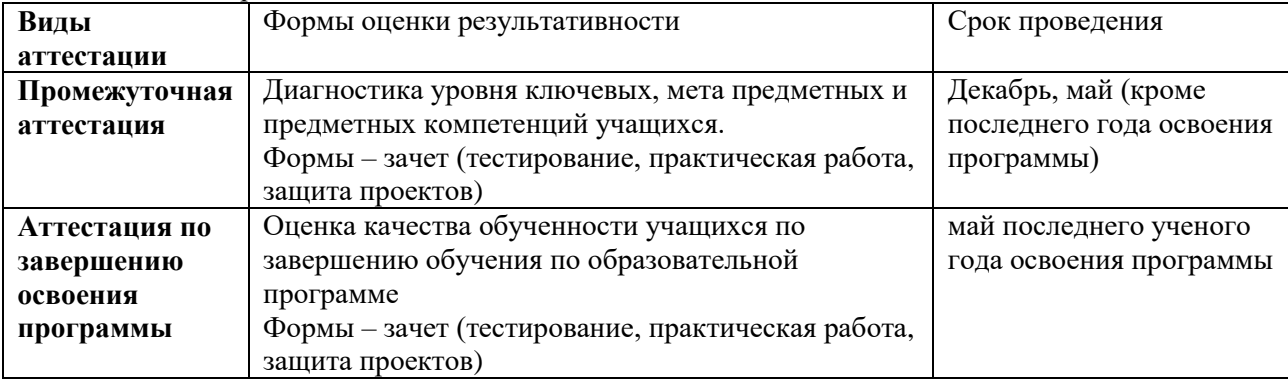

Для отслеживания результатов реализации программы применяются различные методы: анкеты, тесты, выставки, защиты творческих работ и т.д.

Так же проводится педагогическое наблюдение. Каждый ребенок в течение календарного года принимает участие в конкурсах, выставках различного уровня, начиная от участия в выставках объединения и заканчивая районными, региональными и всероссийскими конкурсами.

## **2.3. Оценочные материалы**

Проведение диагностики осуществляется педагогом и администрацией учреждения с помощью различных методов: наблюдение, анкетирование, выполнение практического задания. Оценивание идет по критериям.

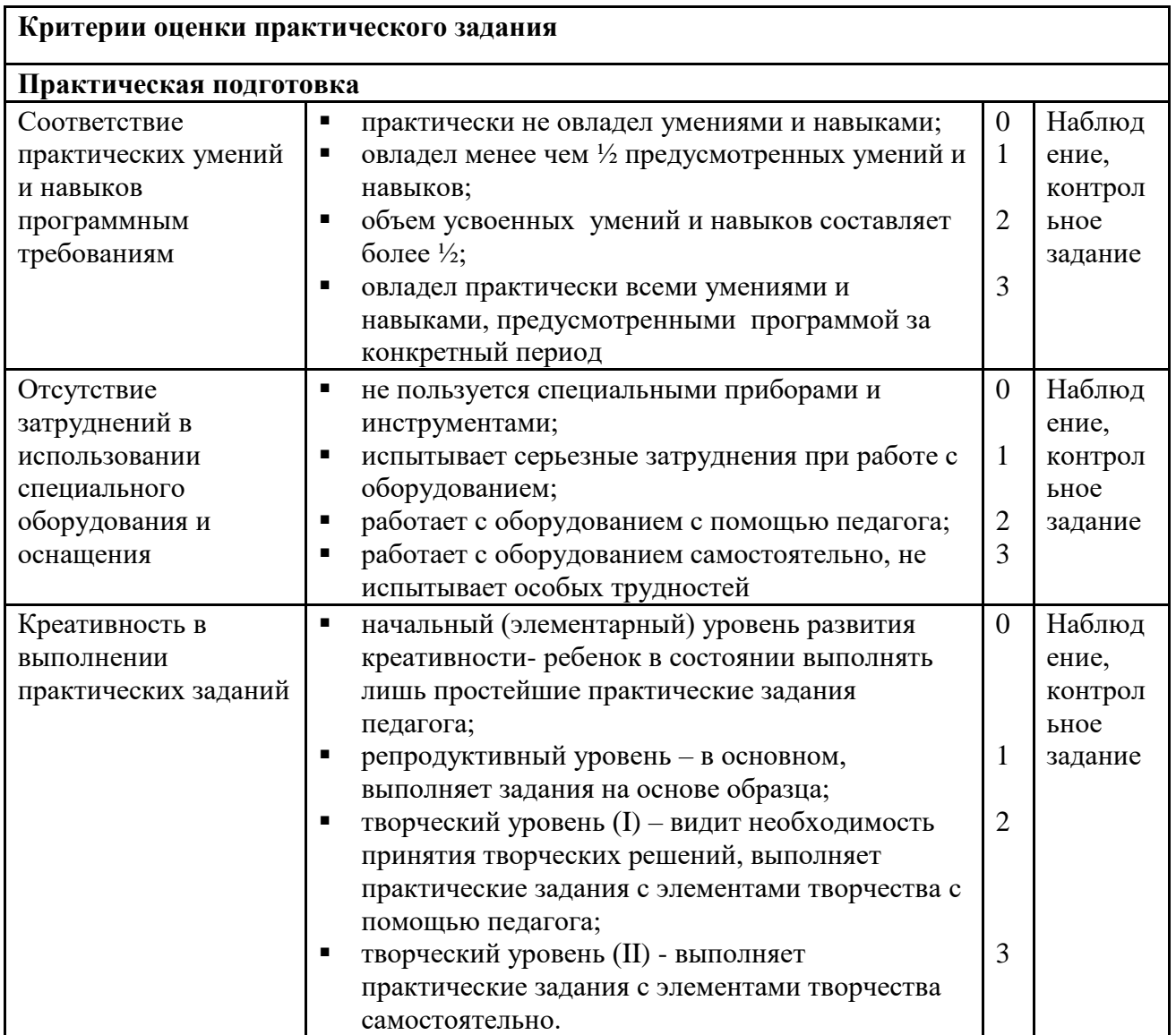

Полученные данные заносятся в сводную таблицу результатов образовательного уровня обучающихся:

# $\overline{A}$  ИАГНОСТИЧЕСКАЯ КАРТА

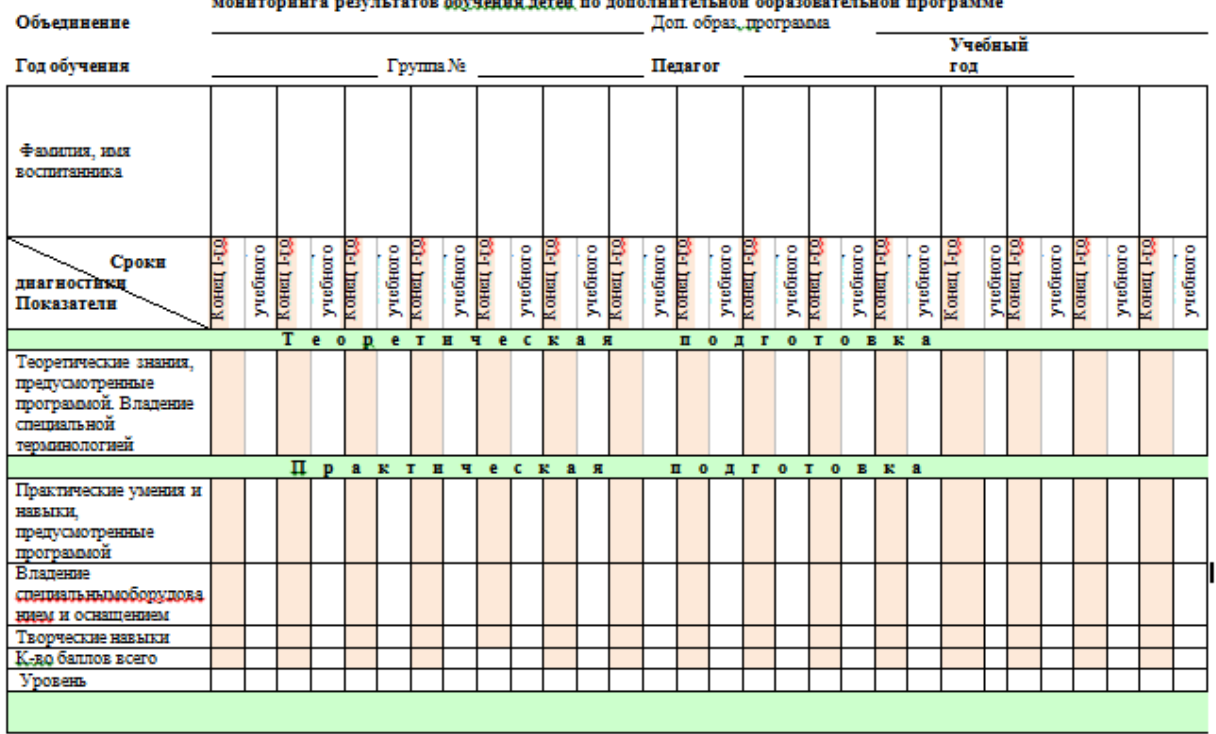

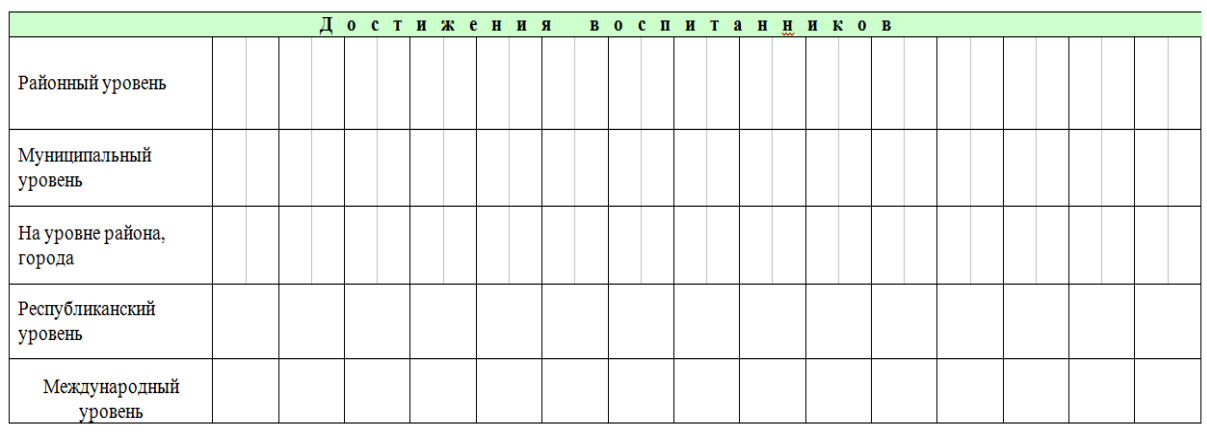

Осуществляется анализ результатов диагностики. И все результаты заносятся в сводную таблицу:

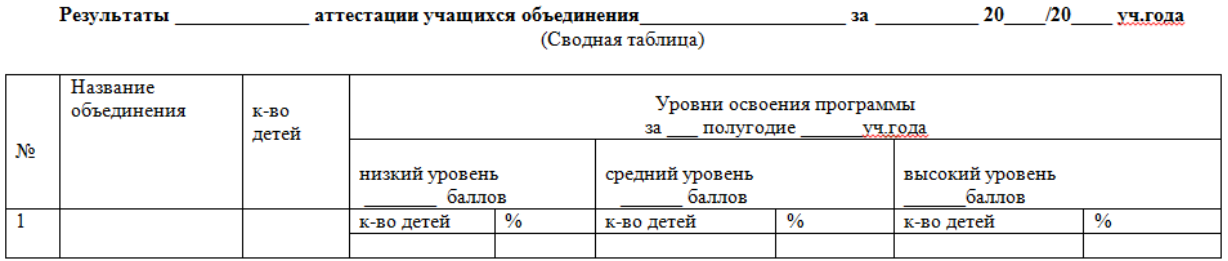

## **2.4. Список литературы, использованный для написания данной программы**

## Печатные пособия

1. Цветкова М. С., Богомолова О. Б. Информатика. Математика. Программы внеурочной деятельности для начальной и основной школы: 3–6 классы. – М.: БИНОМ. Лаборатория знаний, 2014

2. Творческие задания в среде Scratch [Электронный ресурс] : рабочая тетрадь для 5–6 классов / Ю. В. Пашковская. — 2-е изд. (эл.). — Электрон. текстовые дан. (1 файл pdf : 201 с.). — М. : Лаборатория знаний, 2016. — Систем. требования: Adobe Reader XI ; экран 10".

## Цифровые и электронные образовательные ресурсы

- 1. Евгений Патаракин. Учимся готовить в Скретч. Версия 2.0
- 2. Проектная деятельность школьника в среде программирования Scratch: учебно-методическое пособие / В. Г. Рындак, В. О. Дженжер, Л. В. Денисова. — Оренбург: Оренб. гос. ин-т. менеджмента, 2009
- 3. Электронное приложение к рабочей тетради «Программирование в среде «Scratch» М.: БИНОМ. Лаборатория знаний, 2010.
- 4. Официальный сайт Scratch (http://scratch.mit.edu/)
- 5. Практикум Scratch (http://scratch.uvk6.info/)
- 6. Творческая мастерская Scratch (http://www.nachalka.com/scratch/)
- 7. http://odjiri.narod.ru/tutorial.html учебник по Scratch
- 8. http://scratch.uvk6.info Общедоступное программирование в Scratch
- 9. http://socobraz.ru/index.php/Школа\_Scratch
- 10. Среда Scratch<https://younglinux.info/scratch/introduction>

## *ПРИЛОЖЕНИЕ 1*

**Календарный учебный график дополнительной общеобразовательной общеразвивающей** 

#### **программы 1 ГОД ОБУЧЕНИЯ**

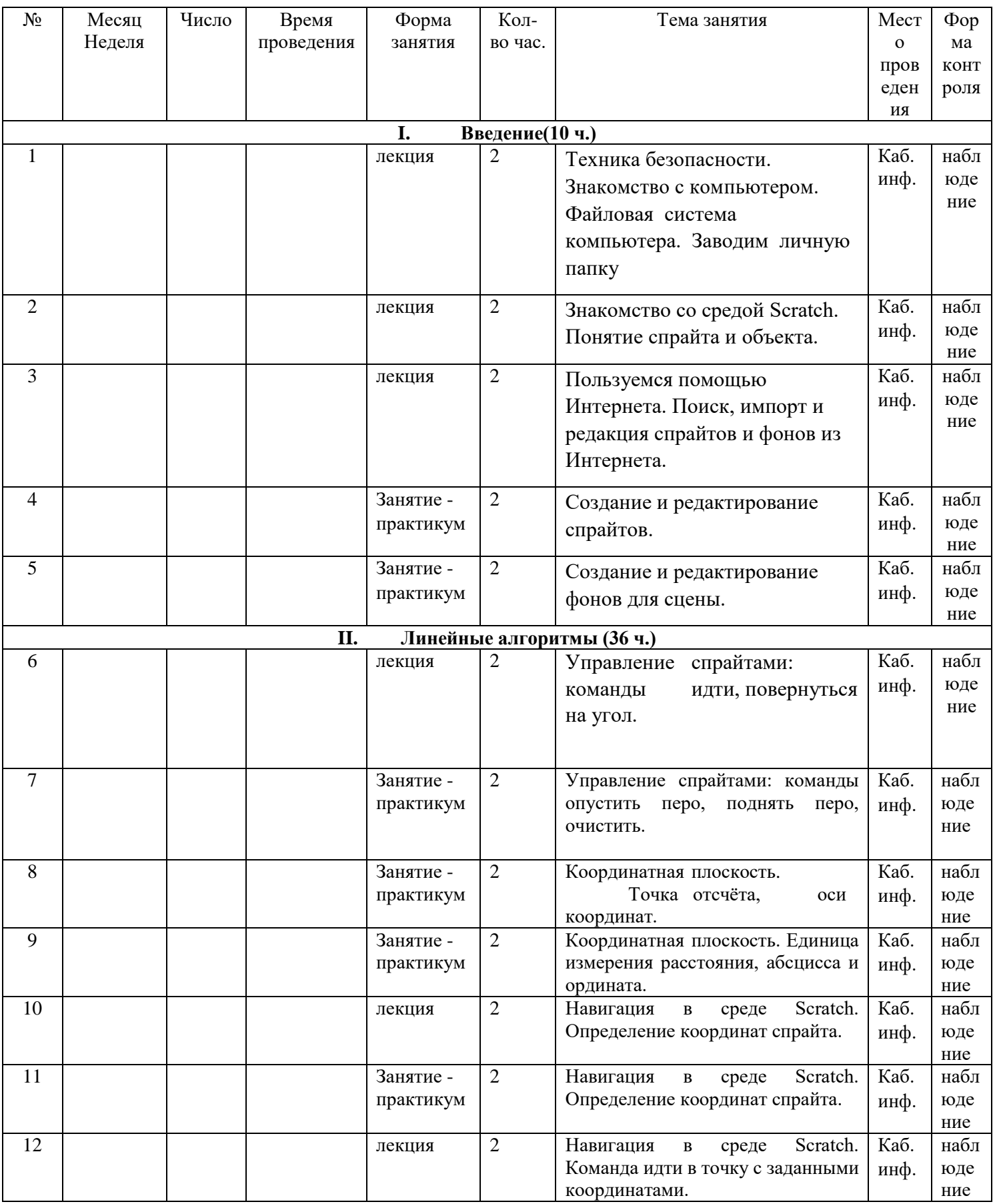

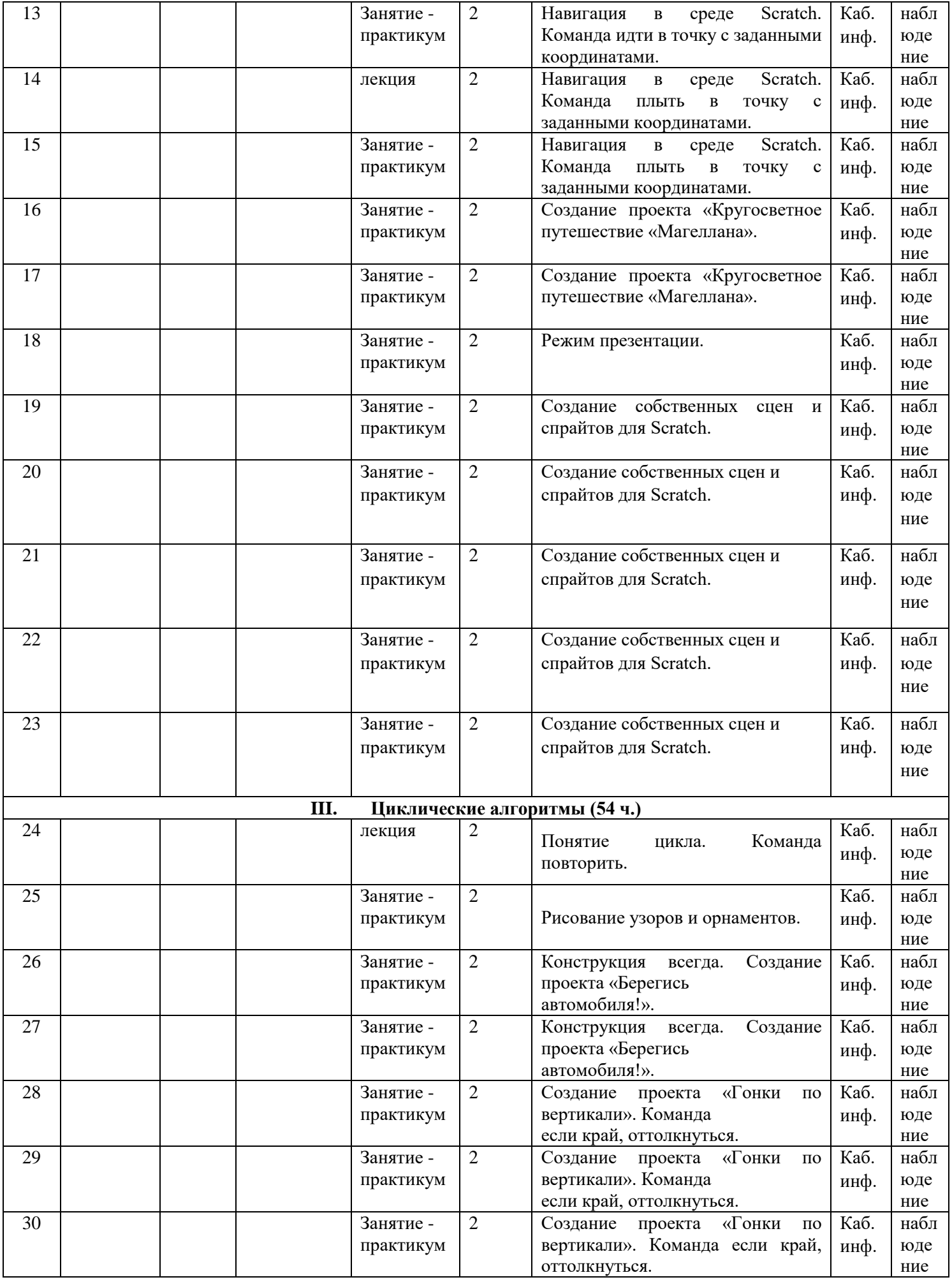

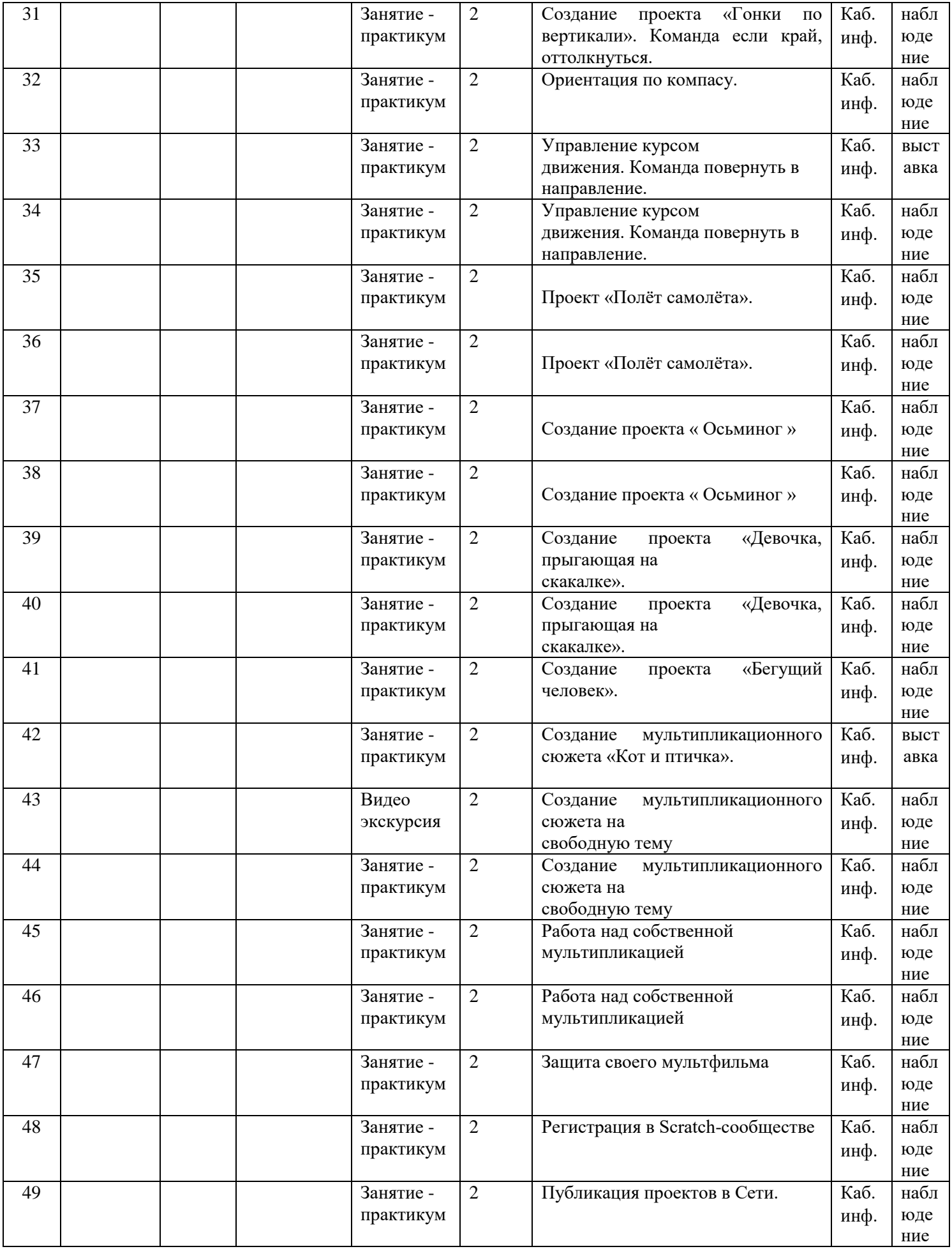

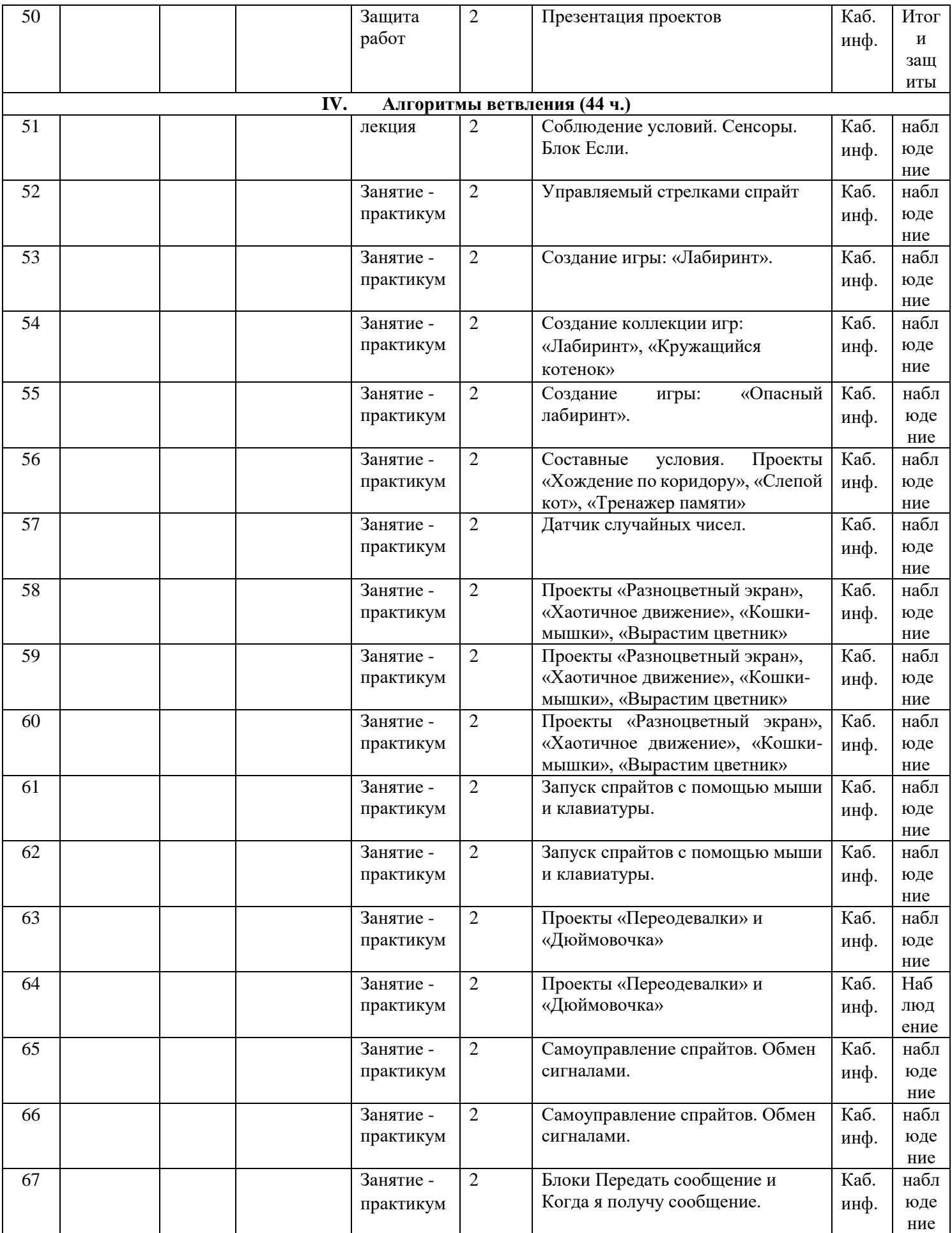

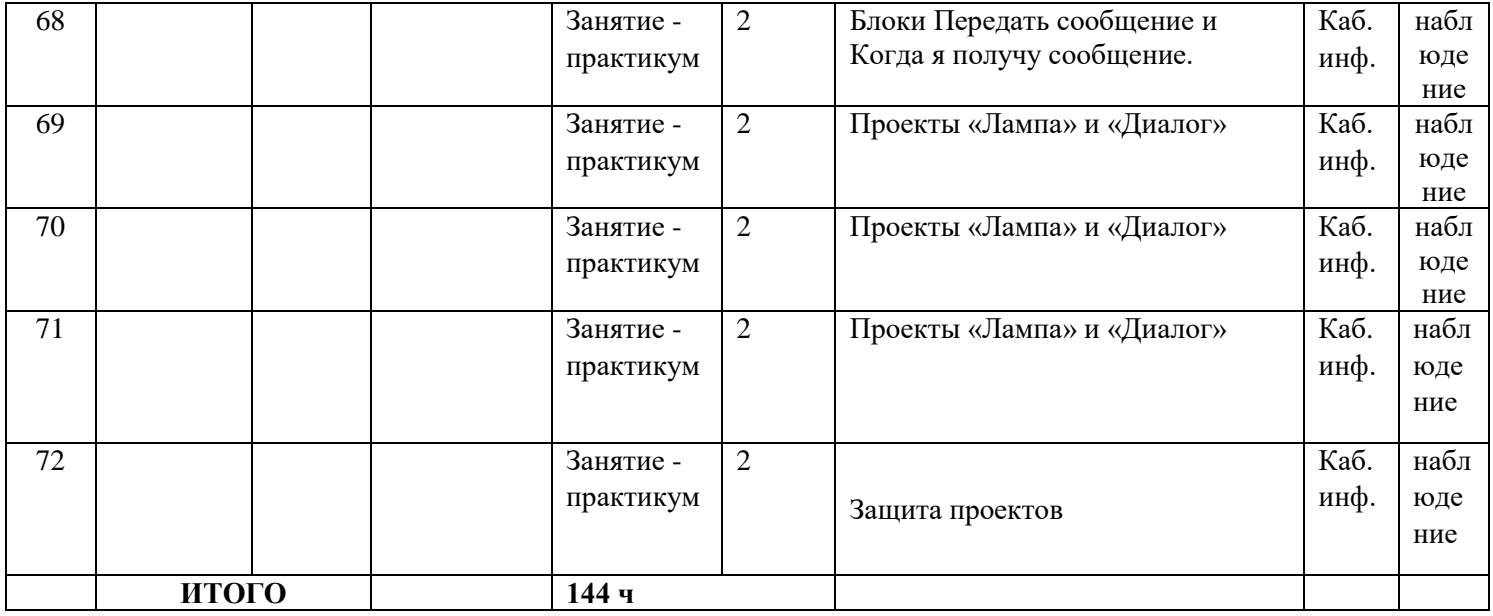

## **Календарный учебный график дополнительной общеобразовательной общеразвивающей программы 2 ГОД ОБУЧЕНИЯ**

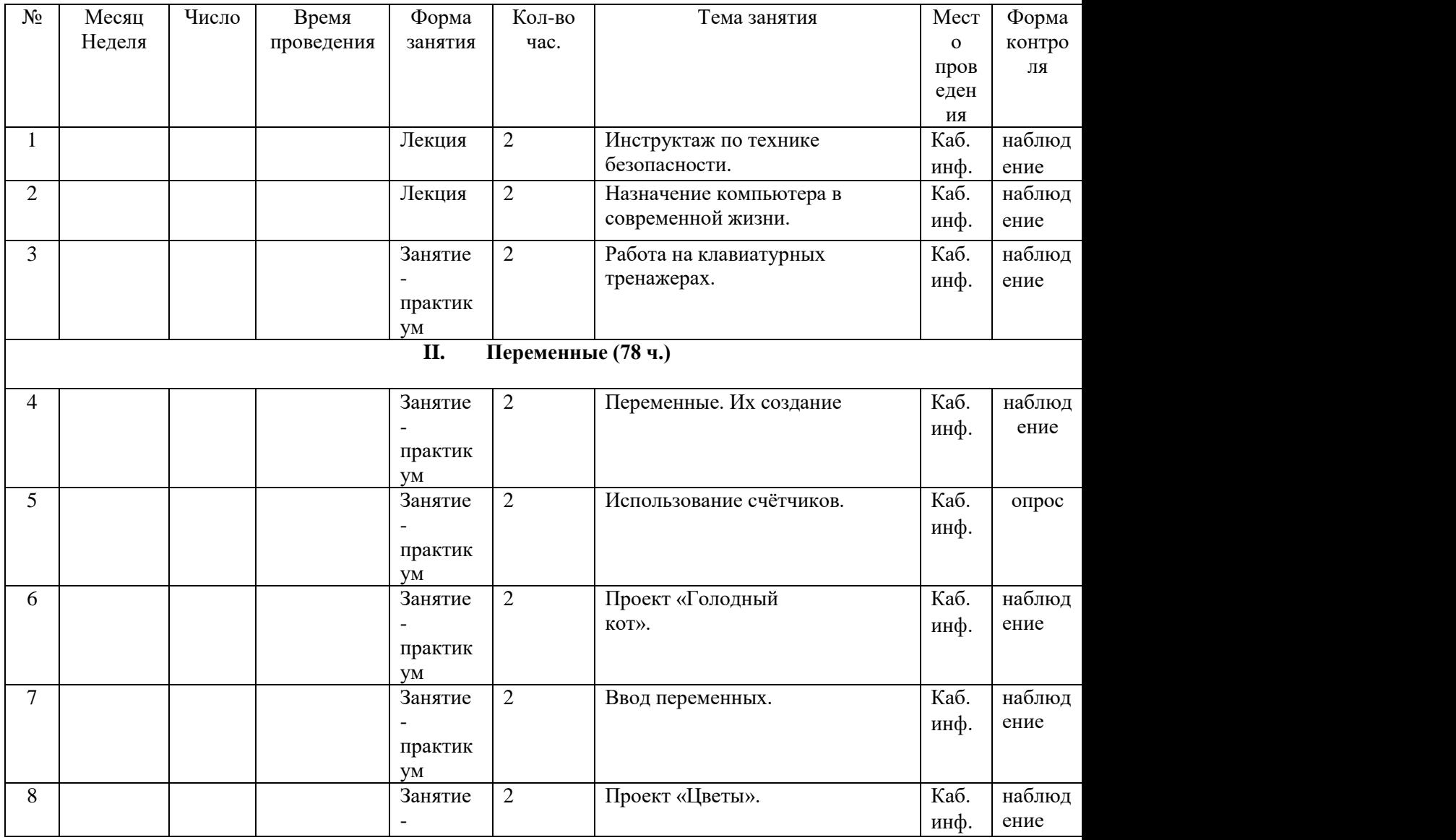

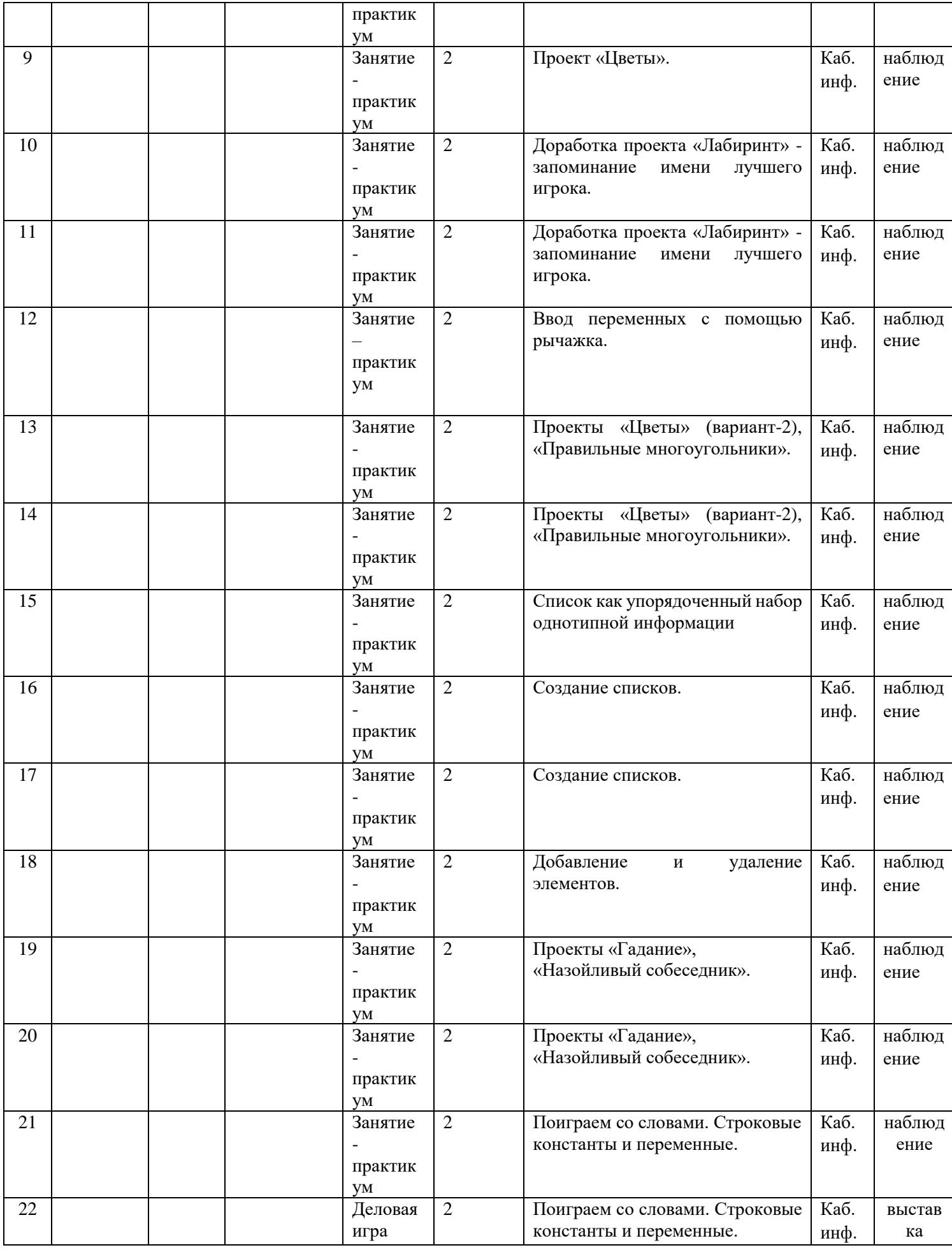

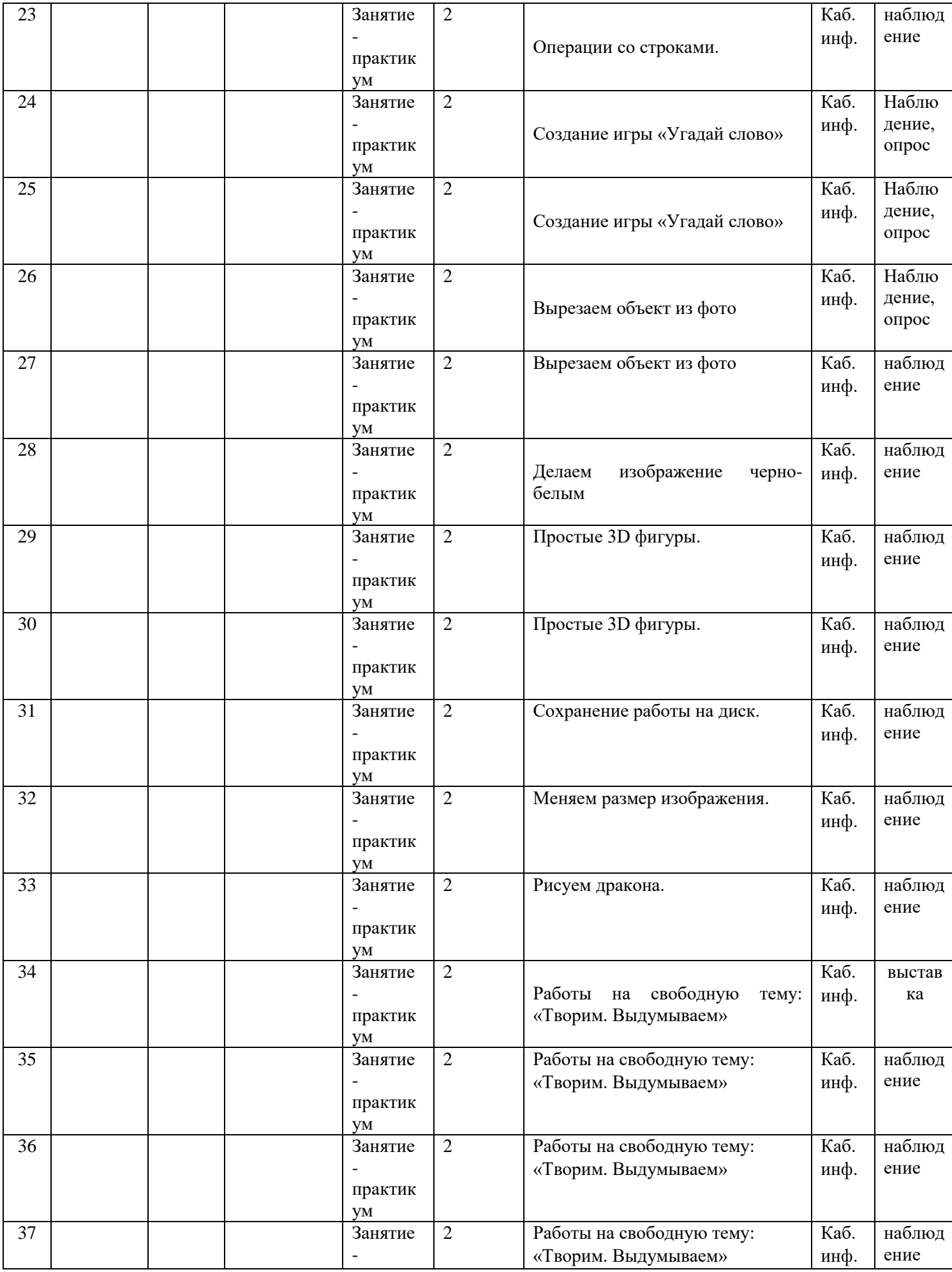

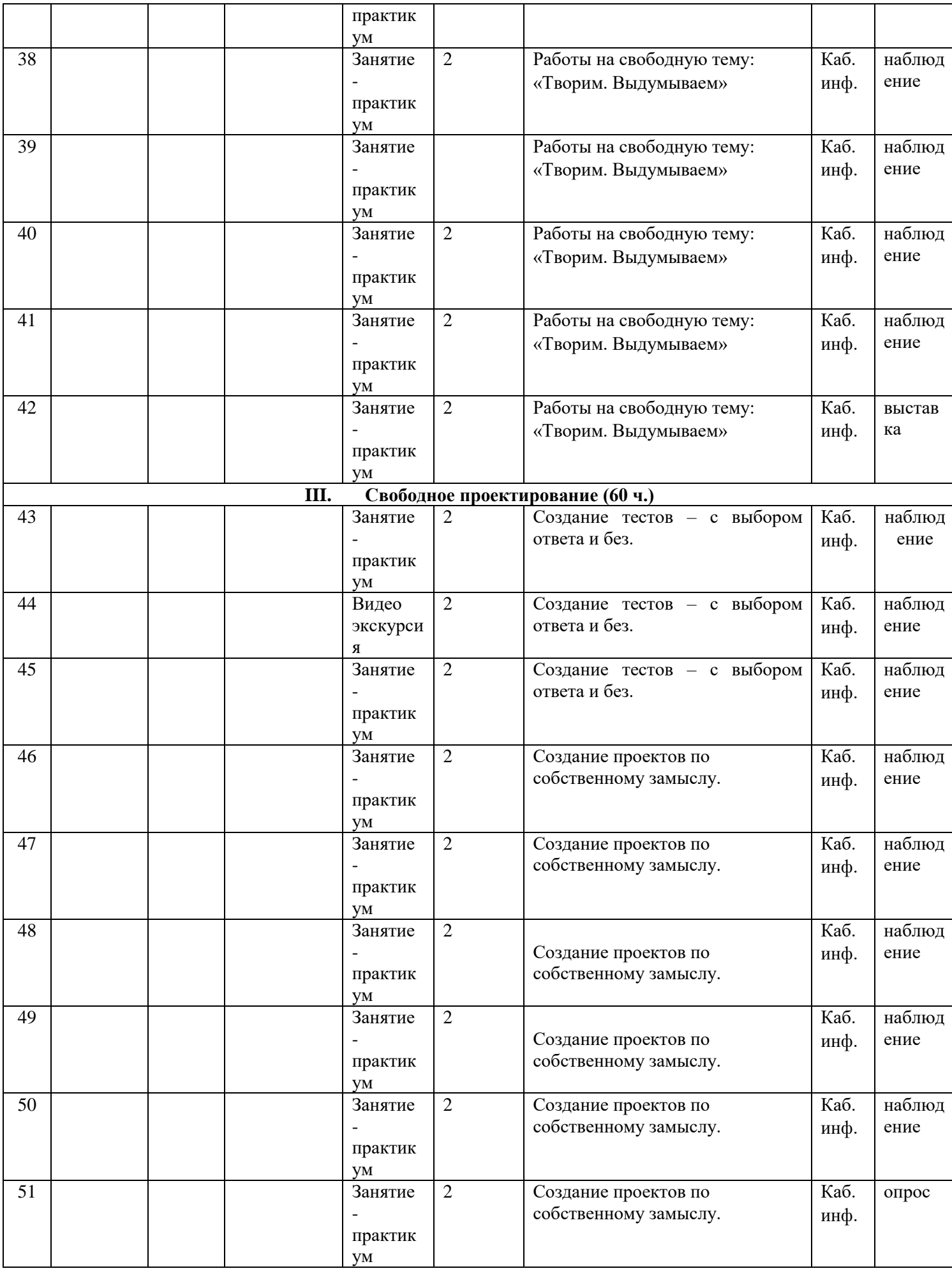

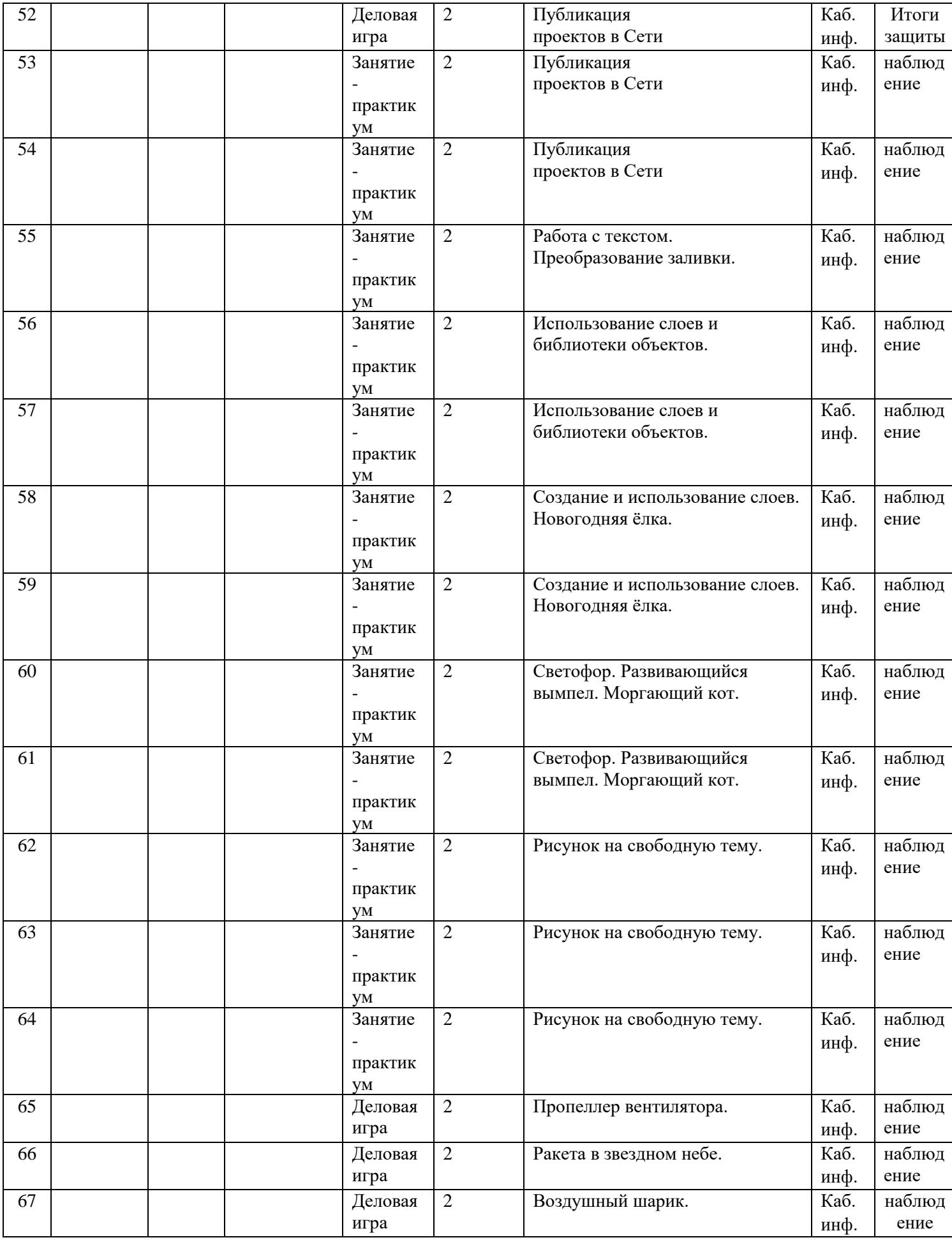

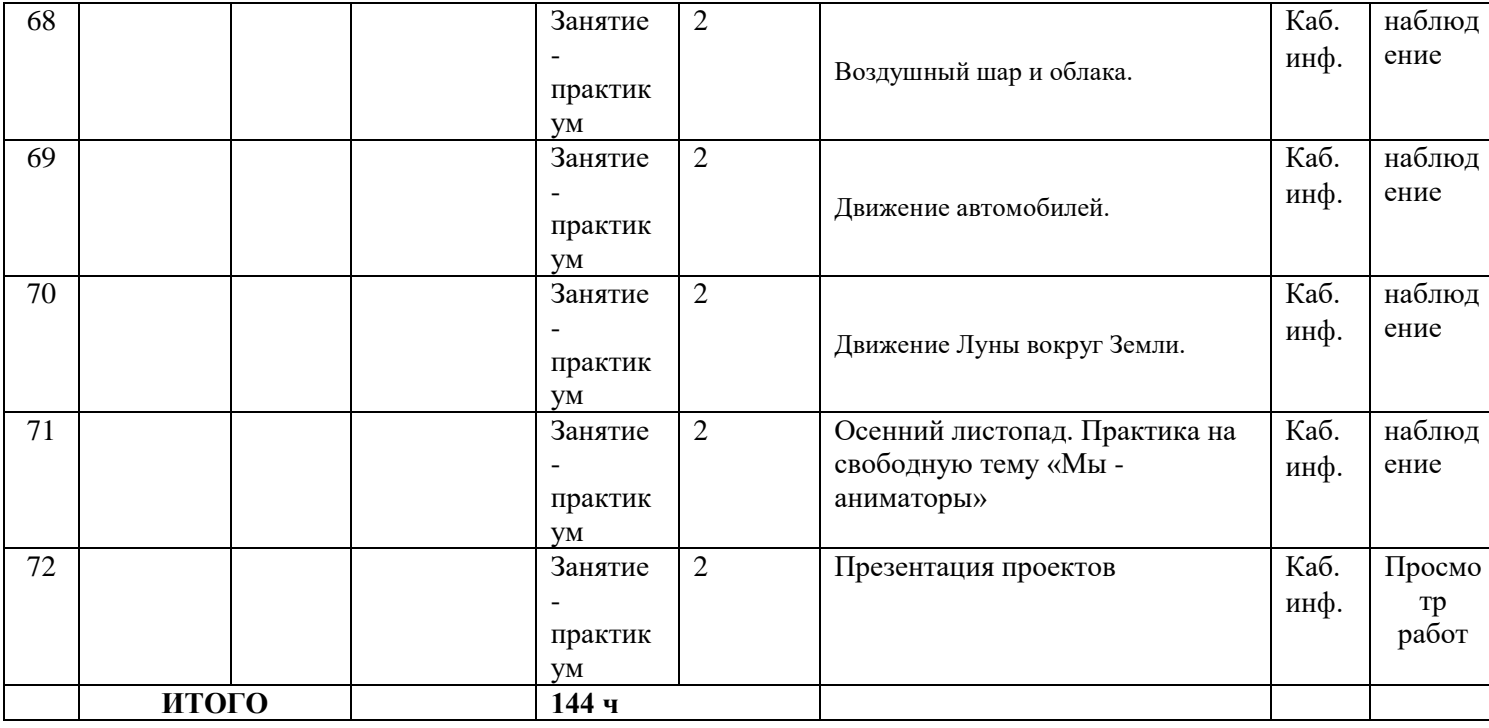

## **Календарный учебный график дополнительной общеобразовательной общеразвивающей программы 3 ГОД ОБУЧЕНИЯ**

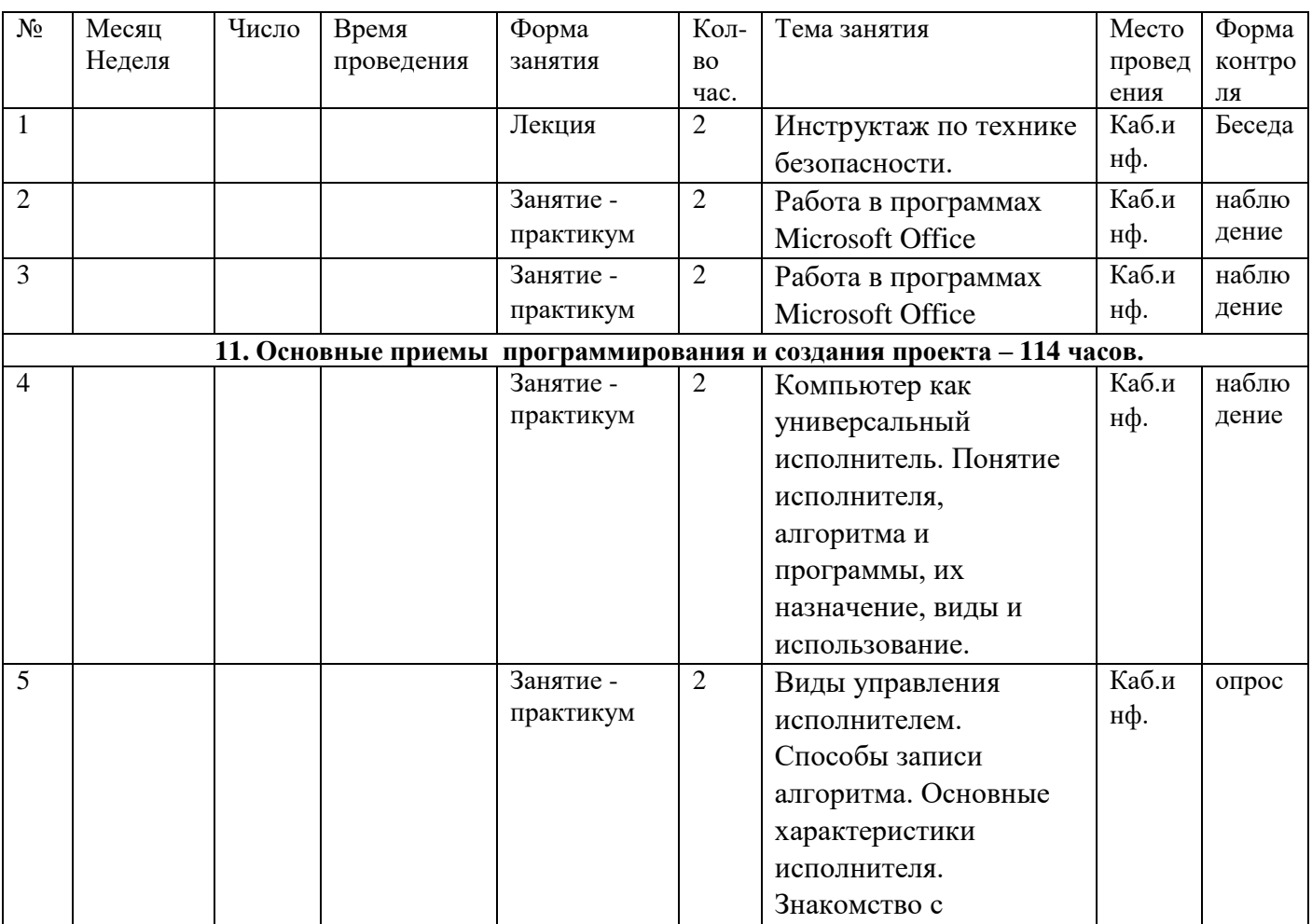

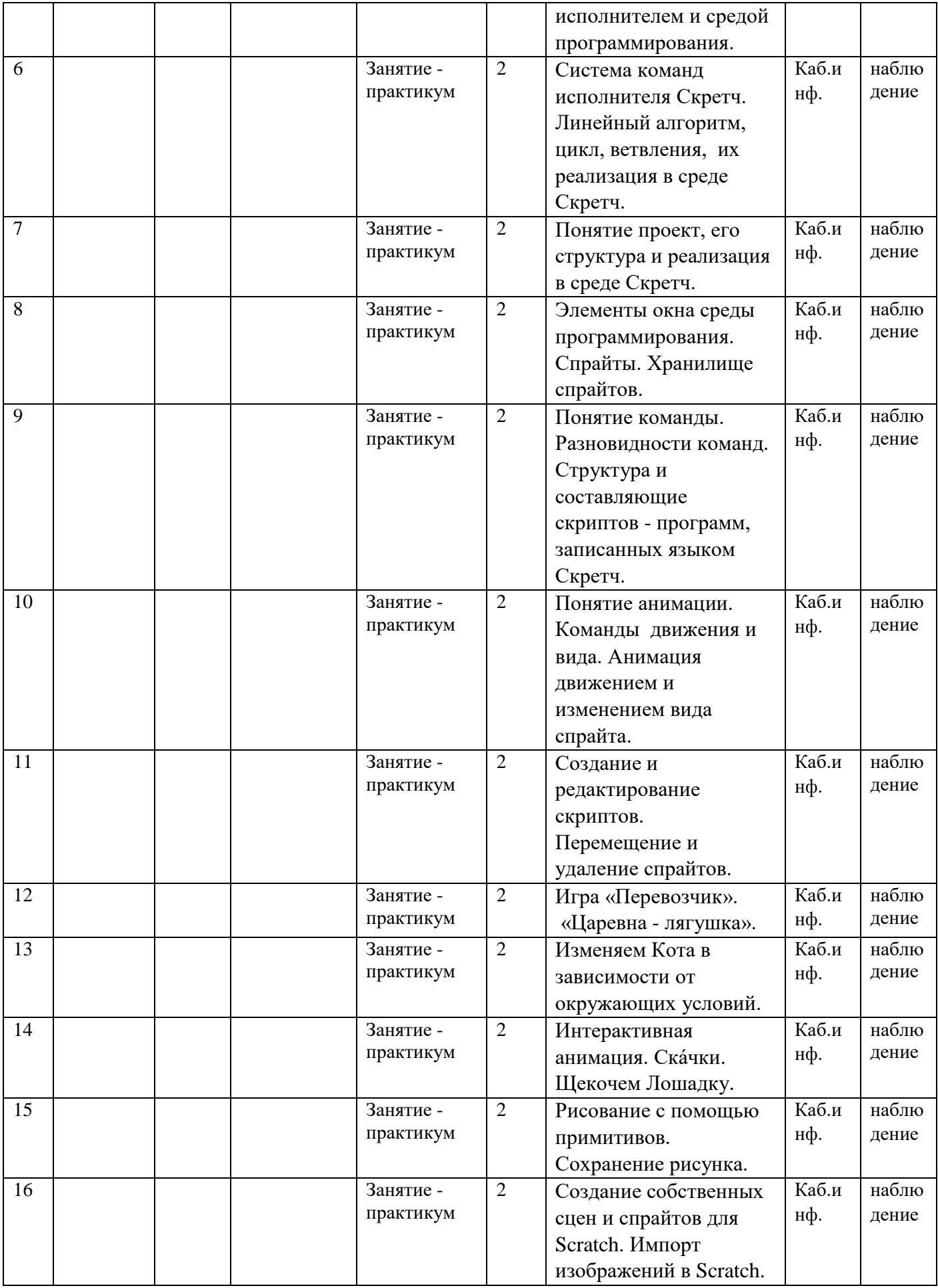

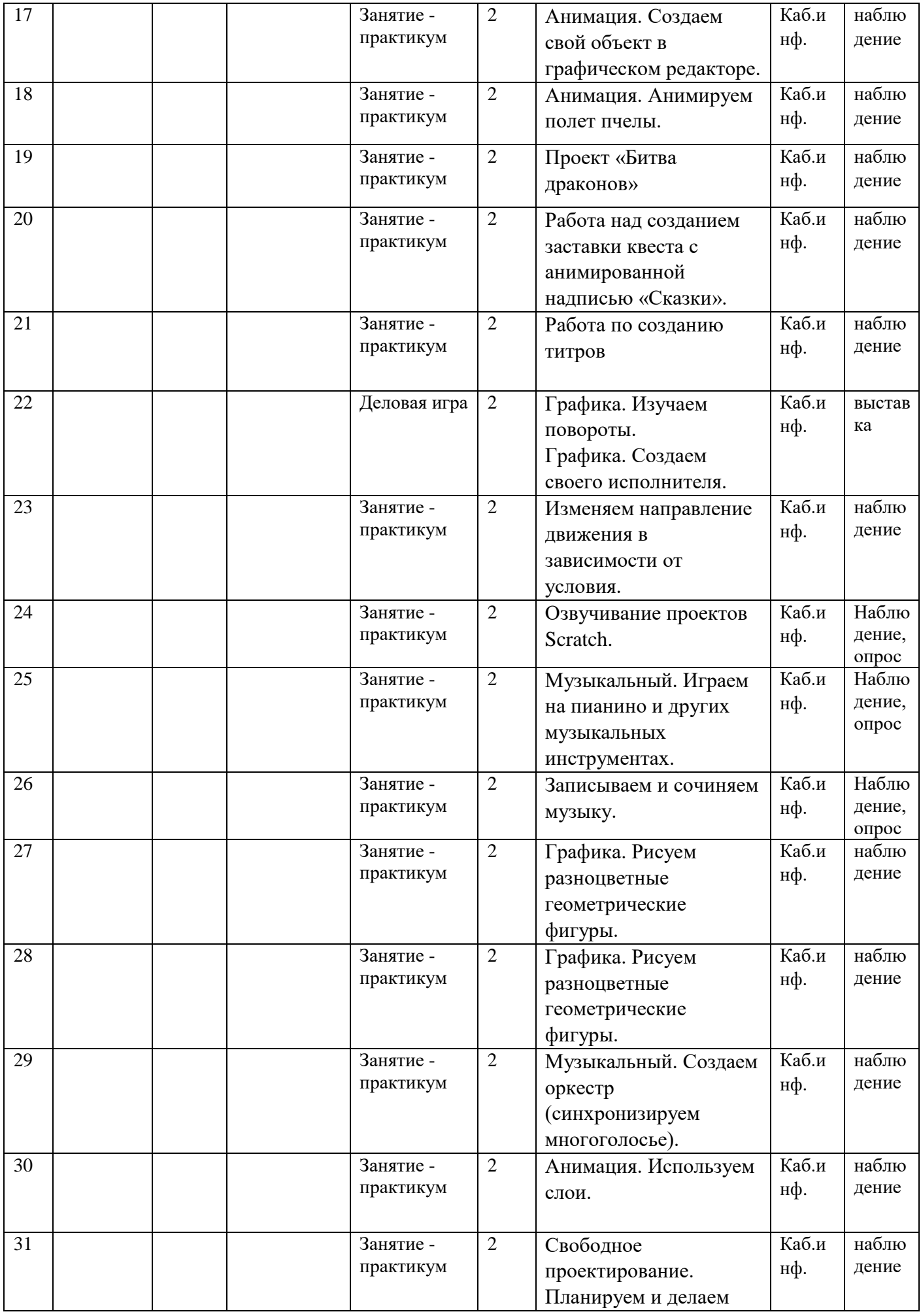

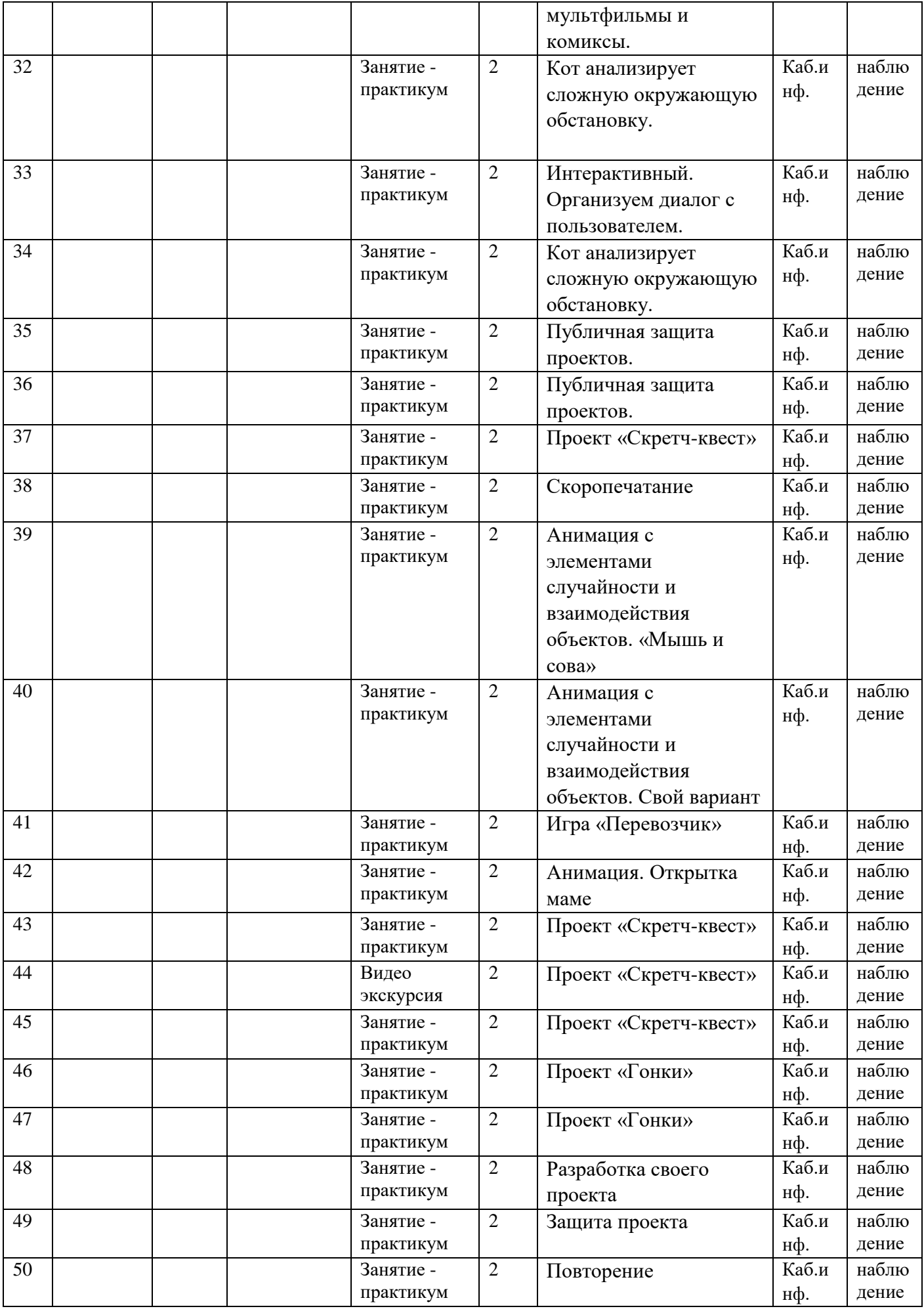

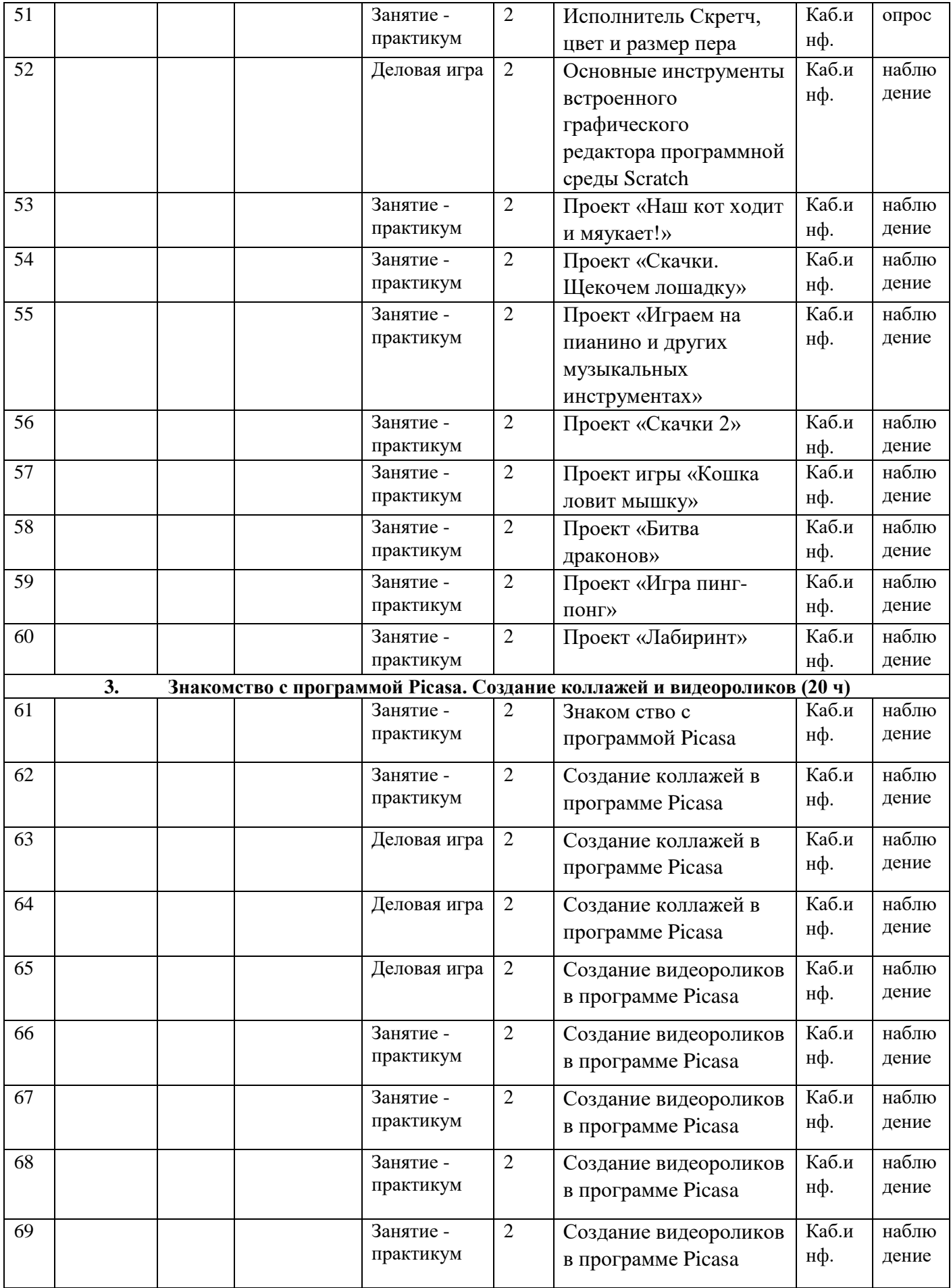

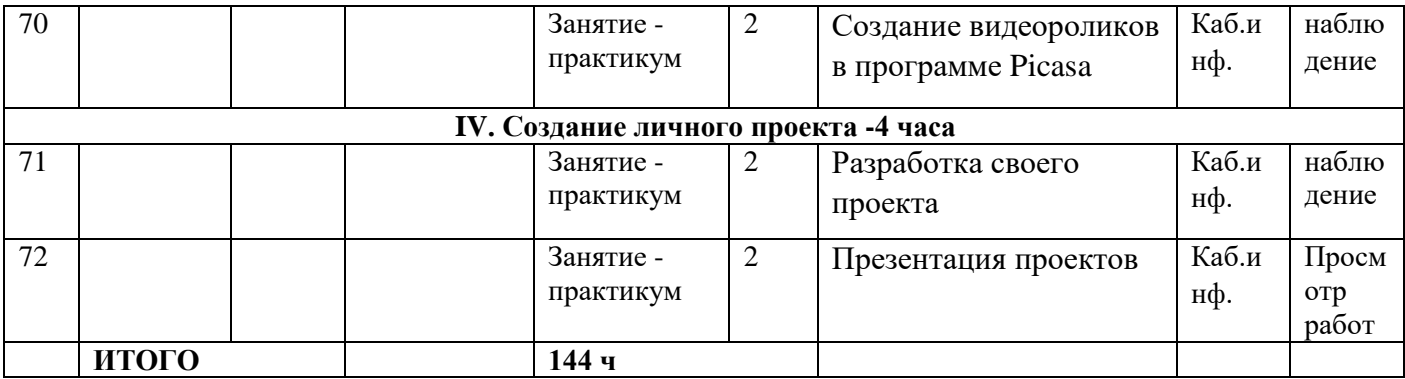